# 11.03.2024<br>
Explainable AI -<br>
Introduction<br>
Lecture at<br>
"18th Winter Conference in Statistics" Introduction

Lecture at<br>"48<sup>th</sup> Winter Conference in Statistics" March 11th, 2024

## Black box methods

2

- In many applications, machine-learning (ML) methods like deep neural networks, random forests and gradient boosting machines are currently outperforming more traditional statistical methods.
- Often it is hard to understand why these methods perform so well there is usually a tradeoff between complexity and interpretability.

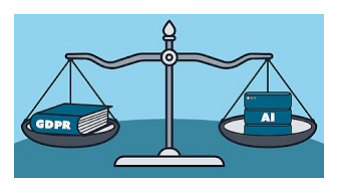

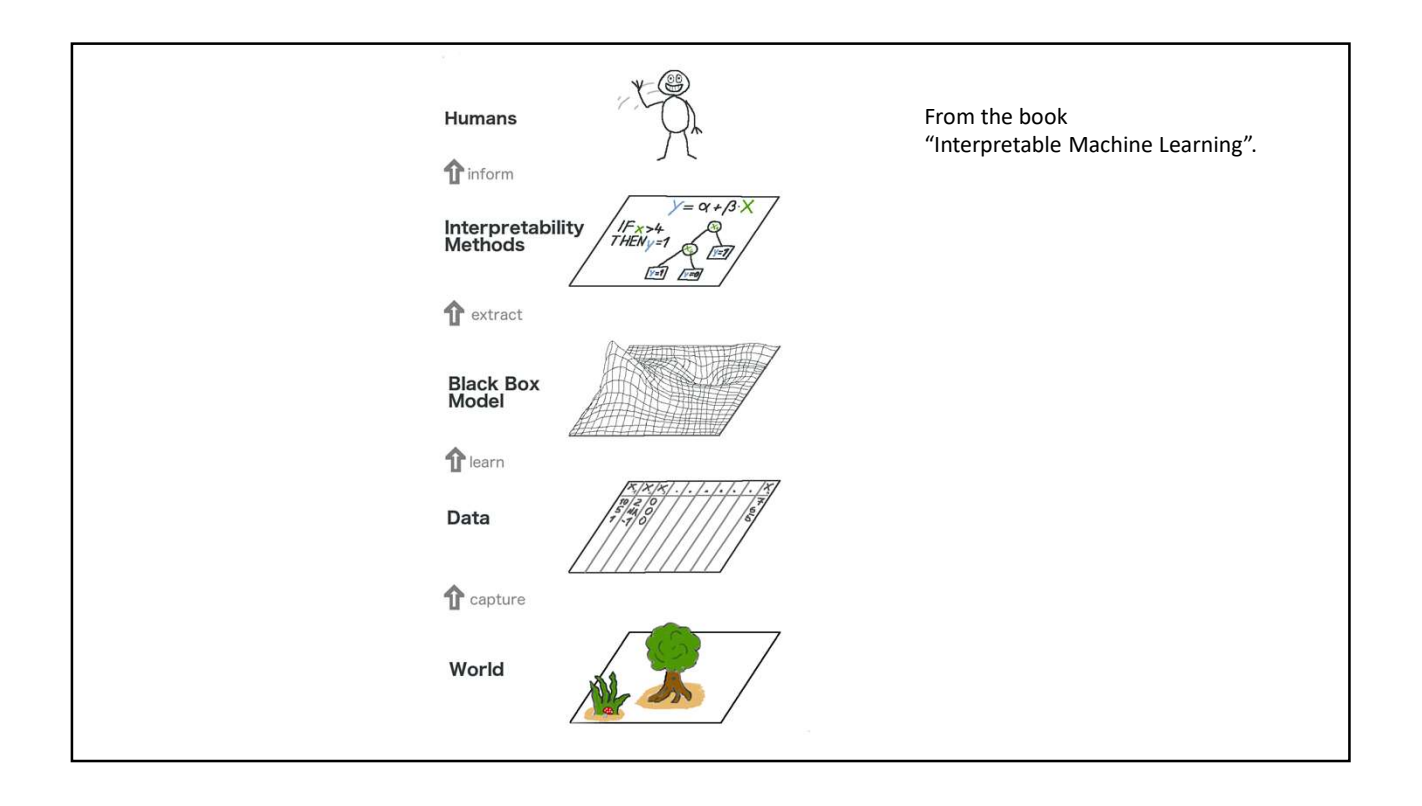

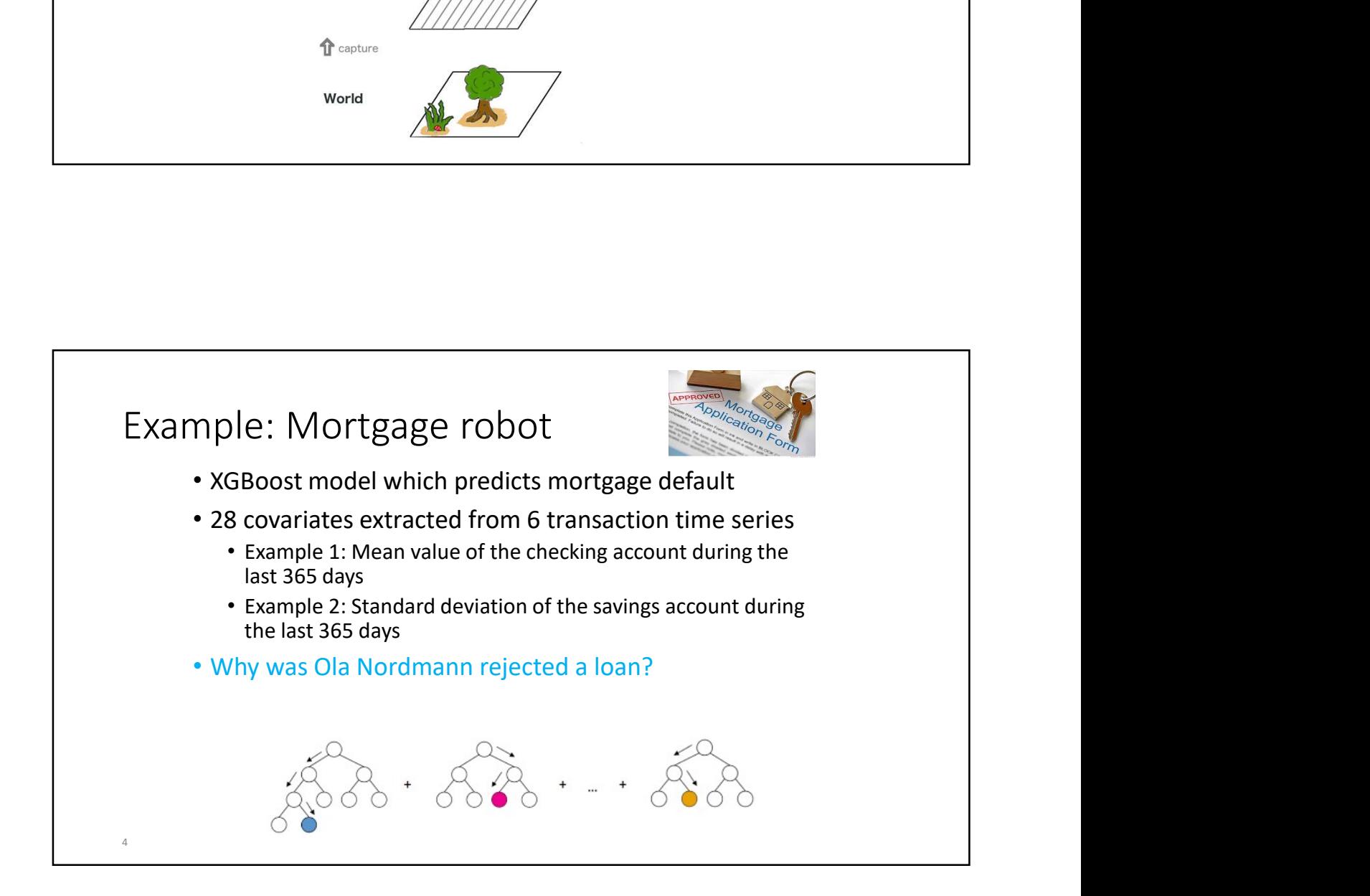

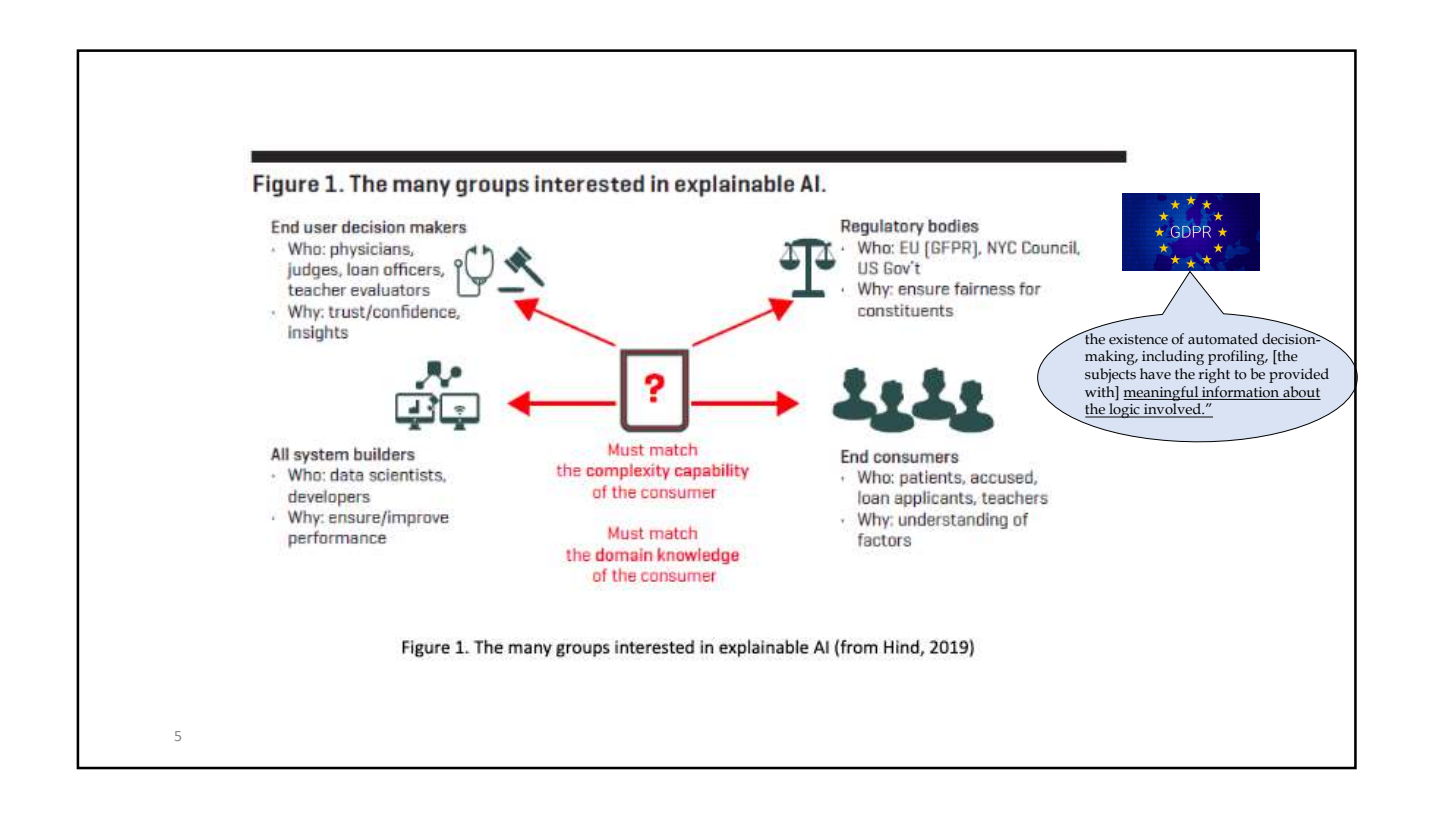

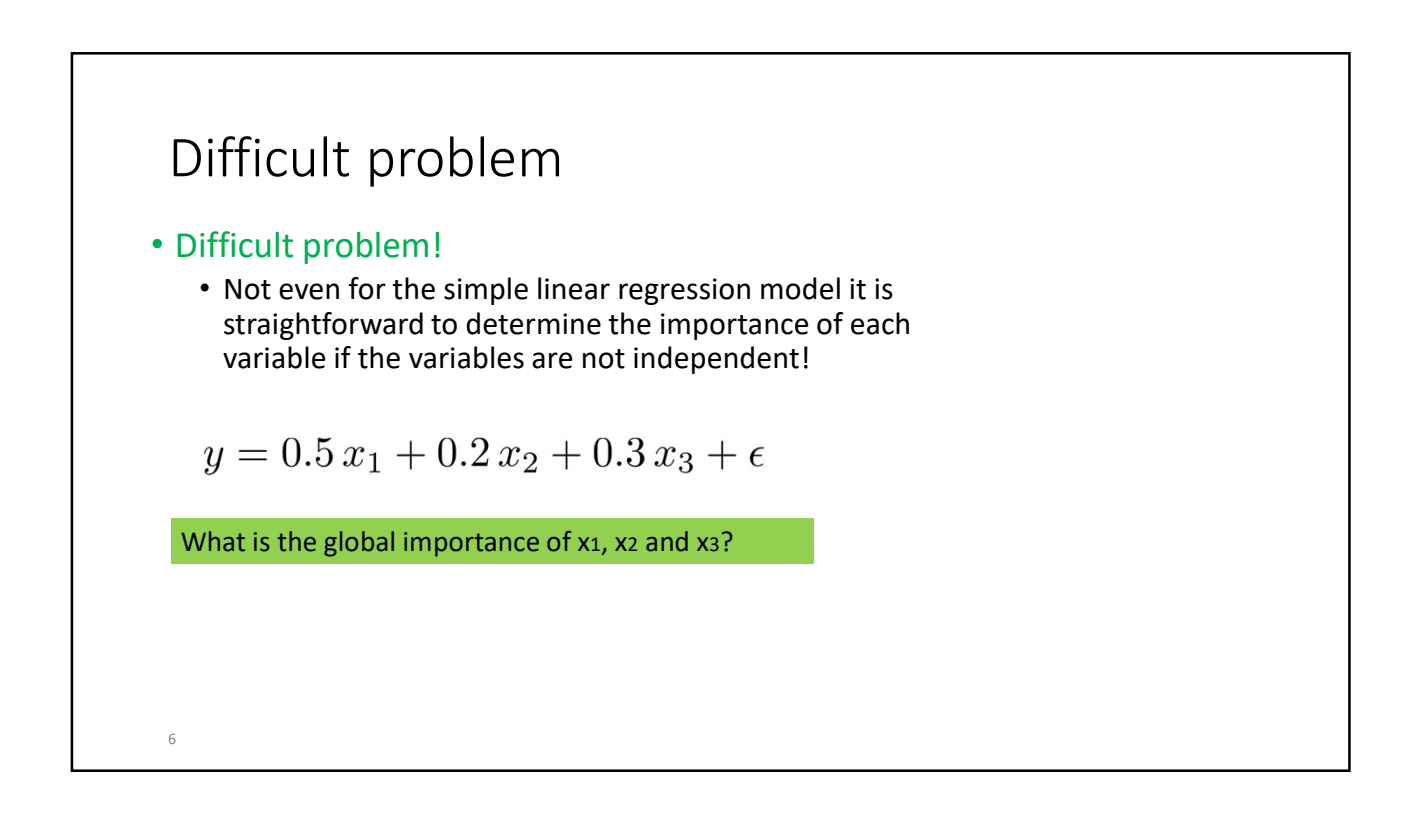

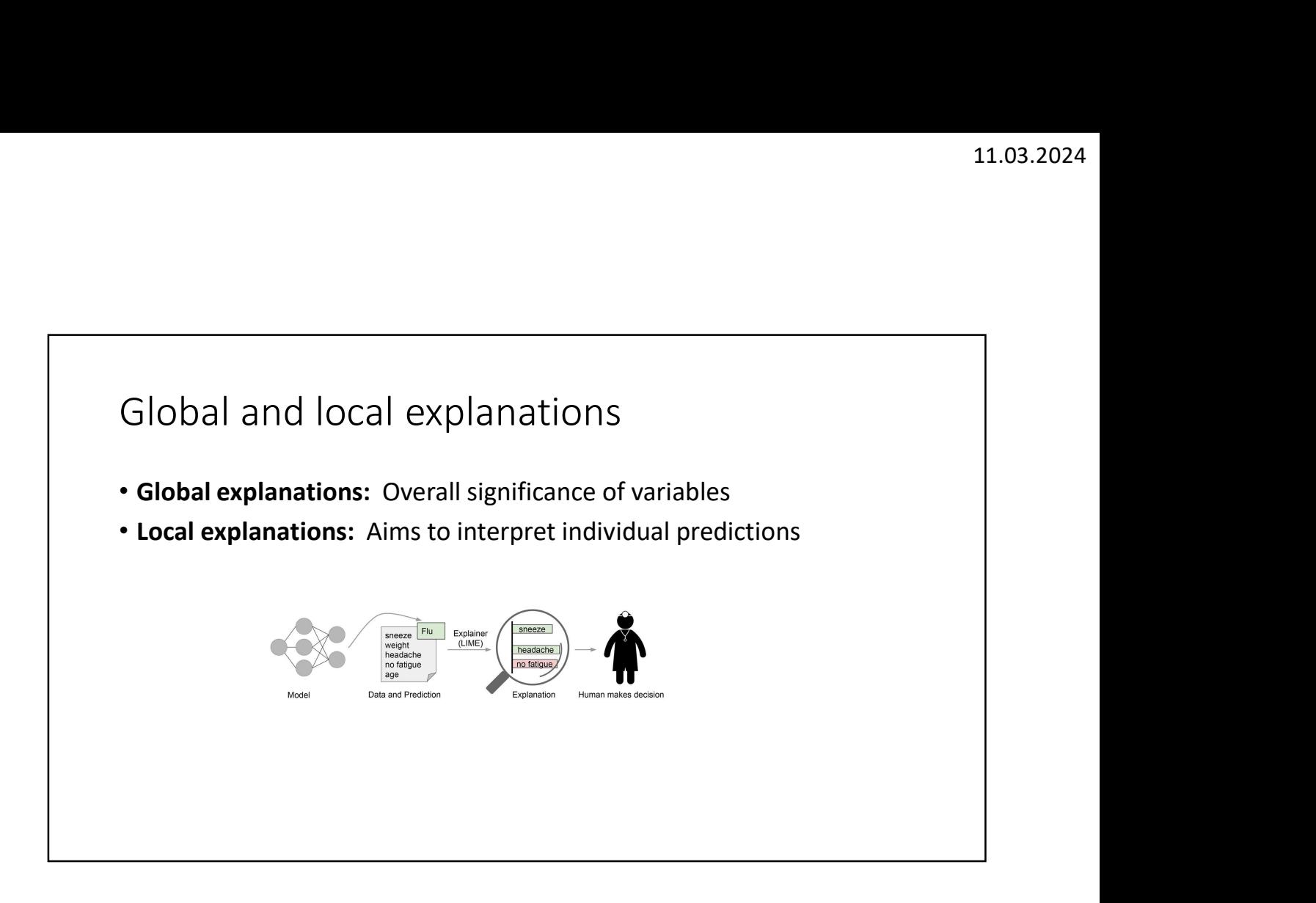

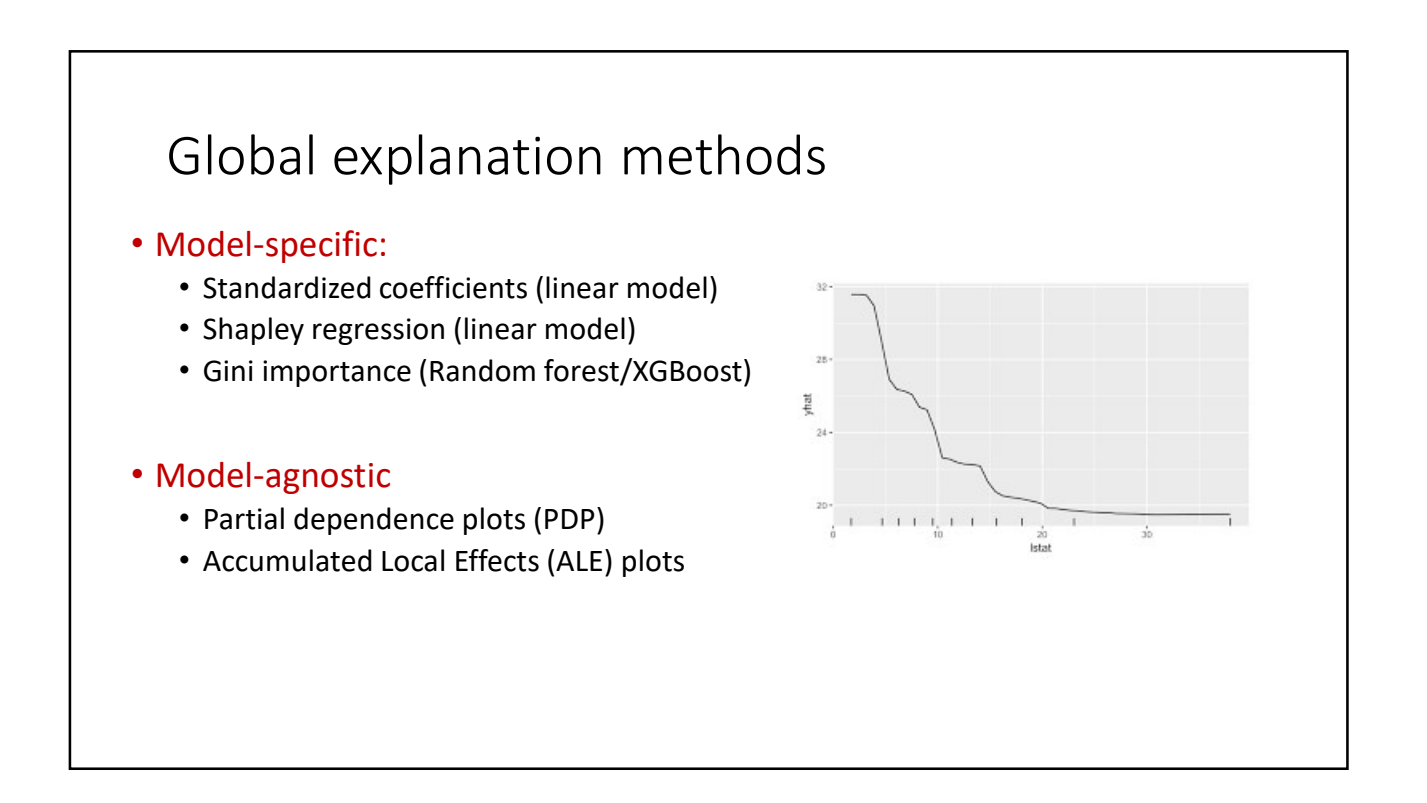

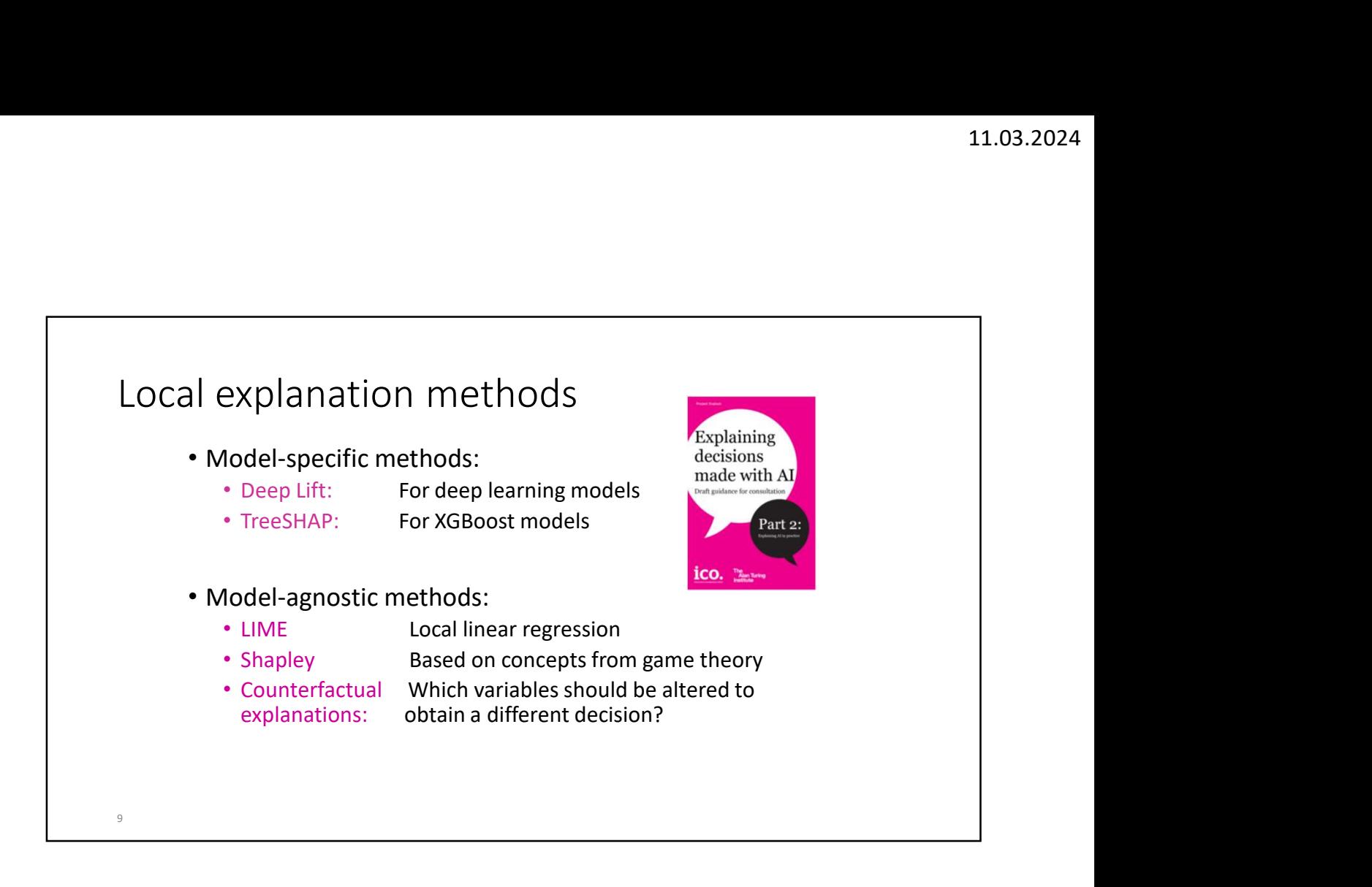

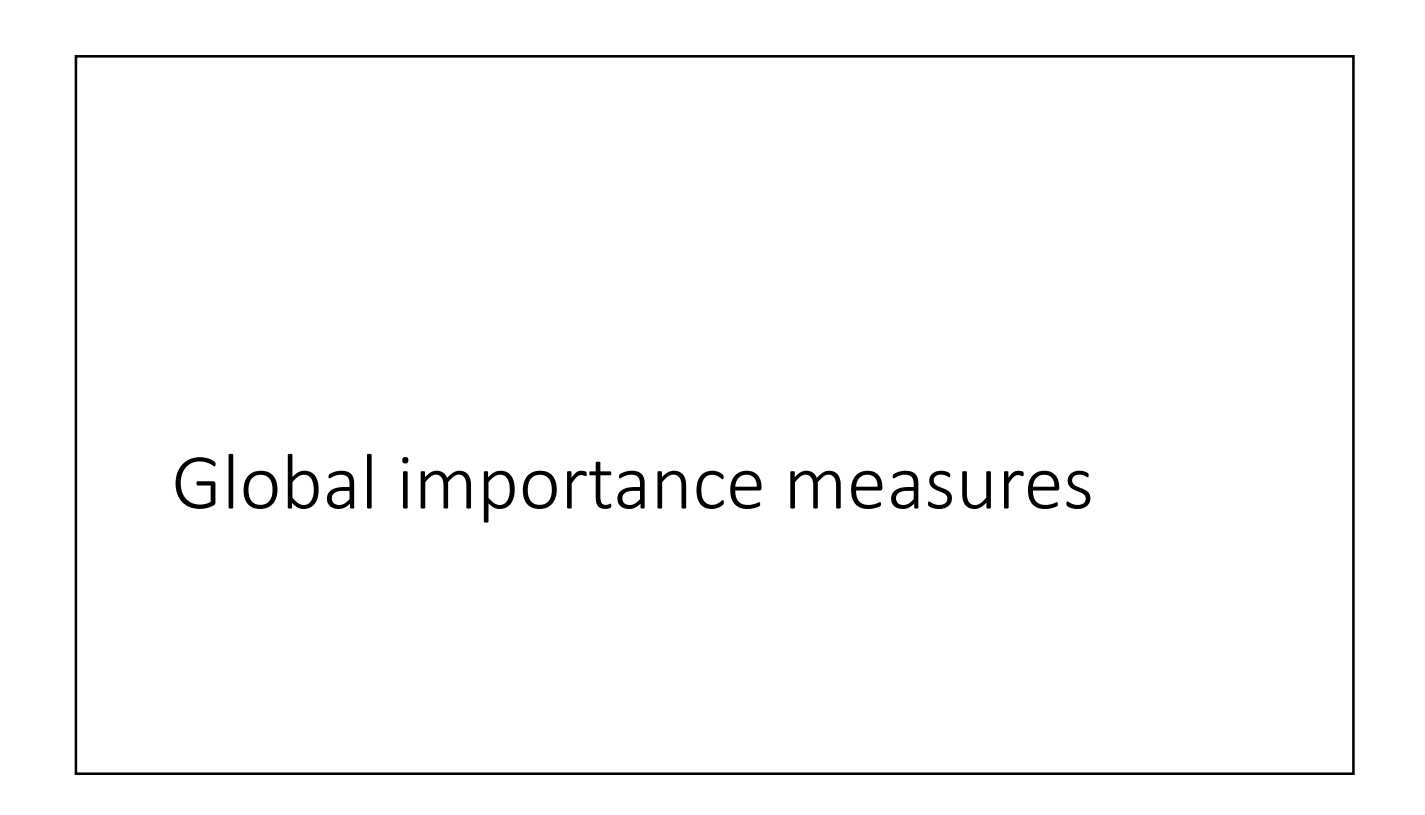

#### Linear model

 $y = 0.5 x_1 + 0.2 x_2 + 0.3 x_3 + \epsilon$ 

What is the global importance of  $x_1$ ,  $x_2$  and  $x_3$ ?

# Answer • The answer is different depending on whether the three variables have equal variances and whether they are independent or not. • If they are independent and have equal variances the regression coefficients may be used to assess how important they are. • If they have different variances, one must use standardised coefficients to assess their importance. • If they are not independent, more advanced methods must be used, where one takes into account both a variable's contribution by itself and in contribution with other predictor variables.

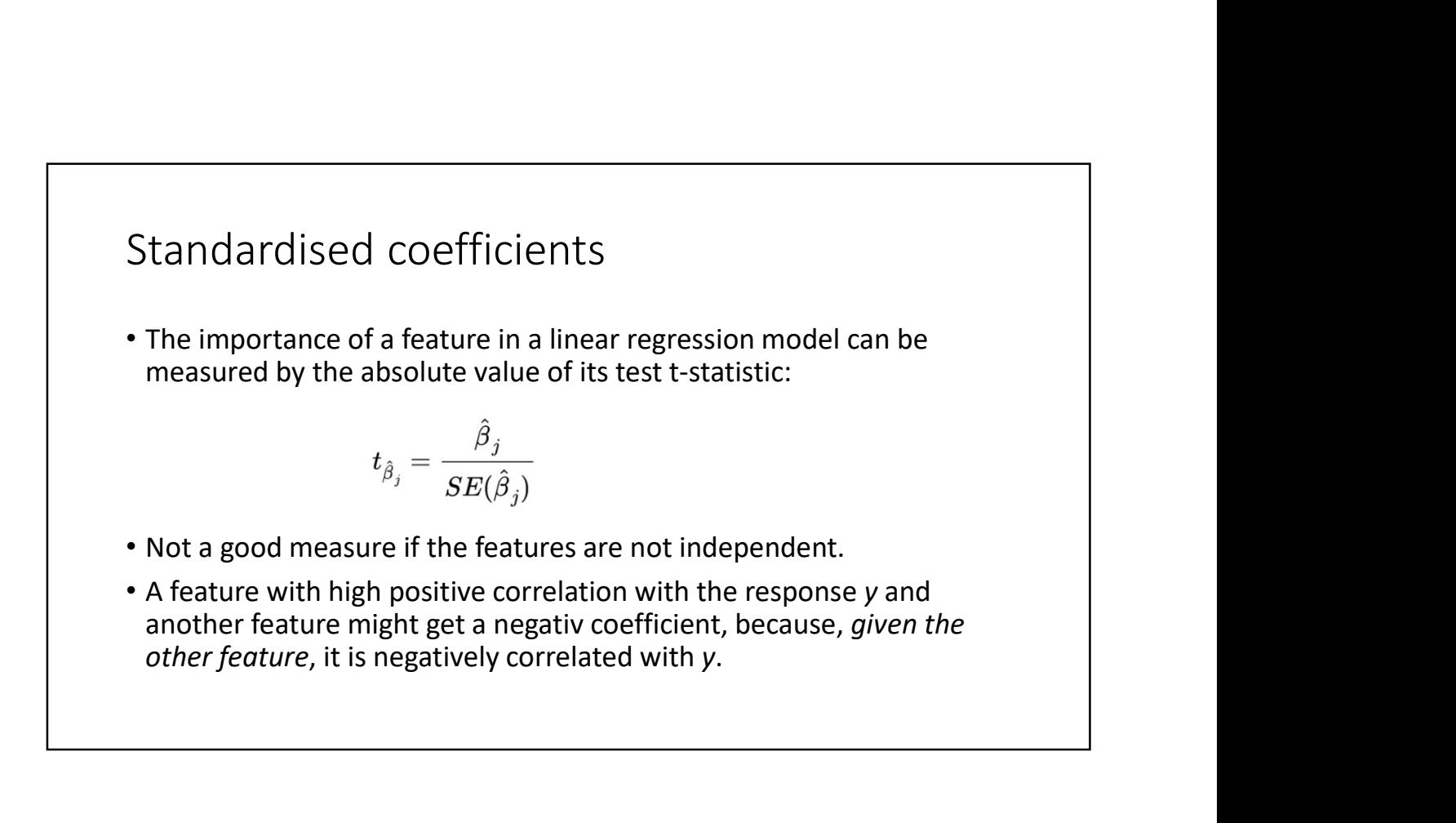

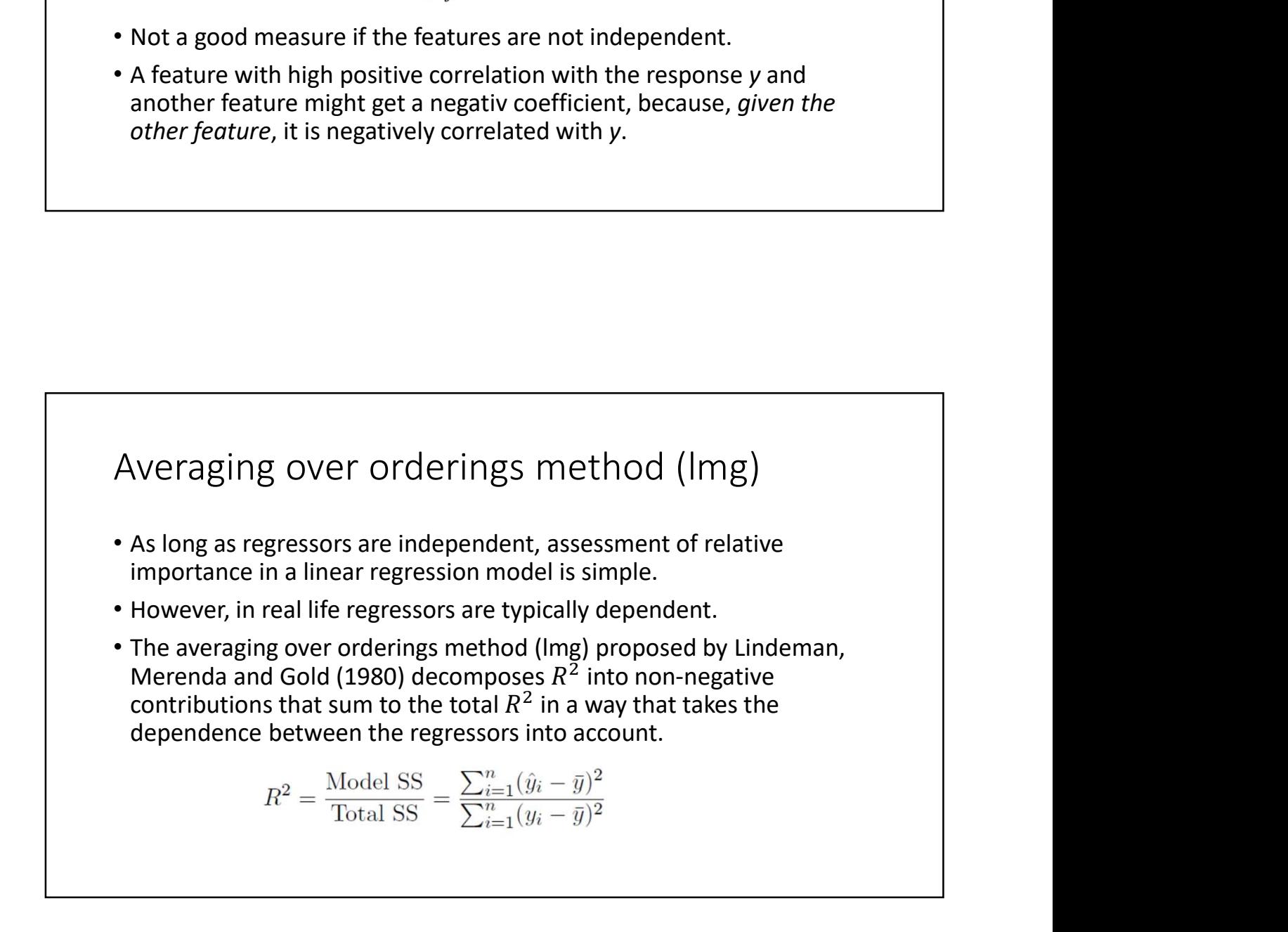

#### lmg

- Img<br>
 Let  $r = (r_1, ..., r_p)$  be a random order of the regressors<br>  $x_1, ..., x_p$  and let  $S_k(r)$  be the set of regressors entered into<br>
the model before  $x_k$  in order  $r$ .<br>
 Then, the portion of  $R^2$  allocated to  $x_k$  in order  $r$ **ng**<br>
Let  $r = (r_1, ..., r_p)$  be a random order of the regressors<br>  $x_1, ..., x_p$  and let  $S_k(r)$  be the set of regressors entered into<br>
the model before  $x_k$  in order  $r$ .<br>
Then, the portion of  $R^2$  allocated to  $x_k$  in order  $r$  i the model before  $x_k$  in order  $r$ . **Img**<br>
• Let  $r = (r_1, ..., r_p)$  be a random order of the regressors<br>  $x_1, ..., x_p$  and let  $S_k(r)$  be the set of regressors entered into<br>
the model before  $x_k$  in order  $r$ .<br>
• Then, the portion of  $R^2$  allocated to  $x_k$  in order
- Then, the portion of  $R^2$  allocated to  $x_k$  in order  $r$  is

$$
seqR^2 (\{x_k\}|S_k(r)) = R^2 (\{x_k\} \cup S_k(r)) - R^2 (S_k(r))
$$

$$
LMG(x_k) = \frac{1}{p!} \sum_{r \text{ permutation}} seqR^2(\lbrace x_k \rbrace | r).
$$

#### Example

- Three variables  $x_1, x_2, x_3$
- 6 different permutations: 123 213 312 132 231 321
- Example<br>
 Three variables  $x_1, x_2, x_3$ <br>
 6 different permutations: 123 213 312 132 231 321<br>
 LMG( $x_1$ ) =  $\frac{1}{6} (R^2(x_1) R^2(0) + R^2(x_1, x_2) R^2(x_2) + R^2(x_1, x_3) R^2(x_3) + R^2(x_1, x_2, x_3) R^2(x_1, x_2, x_3) R^2(x_2, x_3) + R^2$  $\frac{1}{6}$  ( $R^2(x_1) - R^2(0) + R^2(x_1, x_2) - R^2(x_2) + R^2(x_1, x_3) - R^2(x_3) +$  $R^2(x_1) - R^2(0) + R^2(x_1, x_2, x_3) - R^2(x_2, x_3) + R^2(x_1, x_2, x_3) - R^2(x_2, x_3)$ <br>=  $\frac{1}{3}(R^2(x_1) - R^2(0)) + \frac{1}{6}(R^2(x_1, x_2) - R^2(x_2)) + \frac{1}{6}(R^2(x_1, x_3) - R^2(x_3))$  $+\frac{1}{3}(R^2(x_1, x_2, x_3) - R^2(x_2, x_3))$  $\frac{1}{2} (R^2 | r, r, r) - R^2 | r, r)$ Example<br>• Three variables  $x_1, x_2, x_3$ <br>• 6 different permutations: 123 213 312 132 231 321<br>• LMG( $x_1$ ) =  $\frac{1}{6}(R^2(x_1) \cdot R^2(0) + R^2(x_1, x_2) \cdot R^2(x_2) + R^2(x_1, x_3) \cdot R^2(x_3) +$ <br> $= \frac{1}{6}(R^2(x_1) \cdot R^2(0)) + \frac{1}{6}(R^2(x_1, x_2, x_3$ Xample<br>
Three variables  $x_1, x_2, x_3$ <br>
6 different permutations: 123 213 312 132 231 321<br>
LMG( $x_1$ ) =  $\frac{1}{6}(R^2(x_1) \cdot R^2(0) + R^2(x_1, x_2) \cdot R^2(x_2) + R^2(x_1, x_3) \cdot R^2(x_3) +$ <br>  $R^2(x_1) \cdot R^2(0) + R^2(x_1, x_2, x_3) \cdot R^2(x_2, x_3) + R^2$
- 

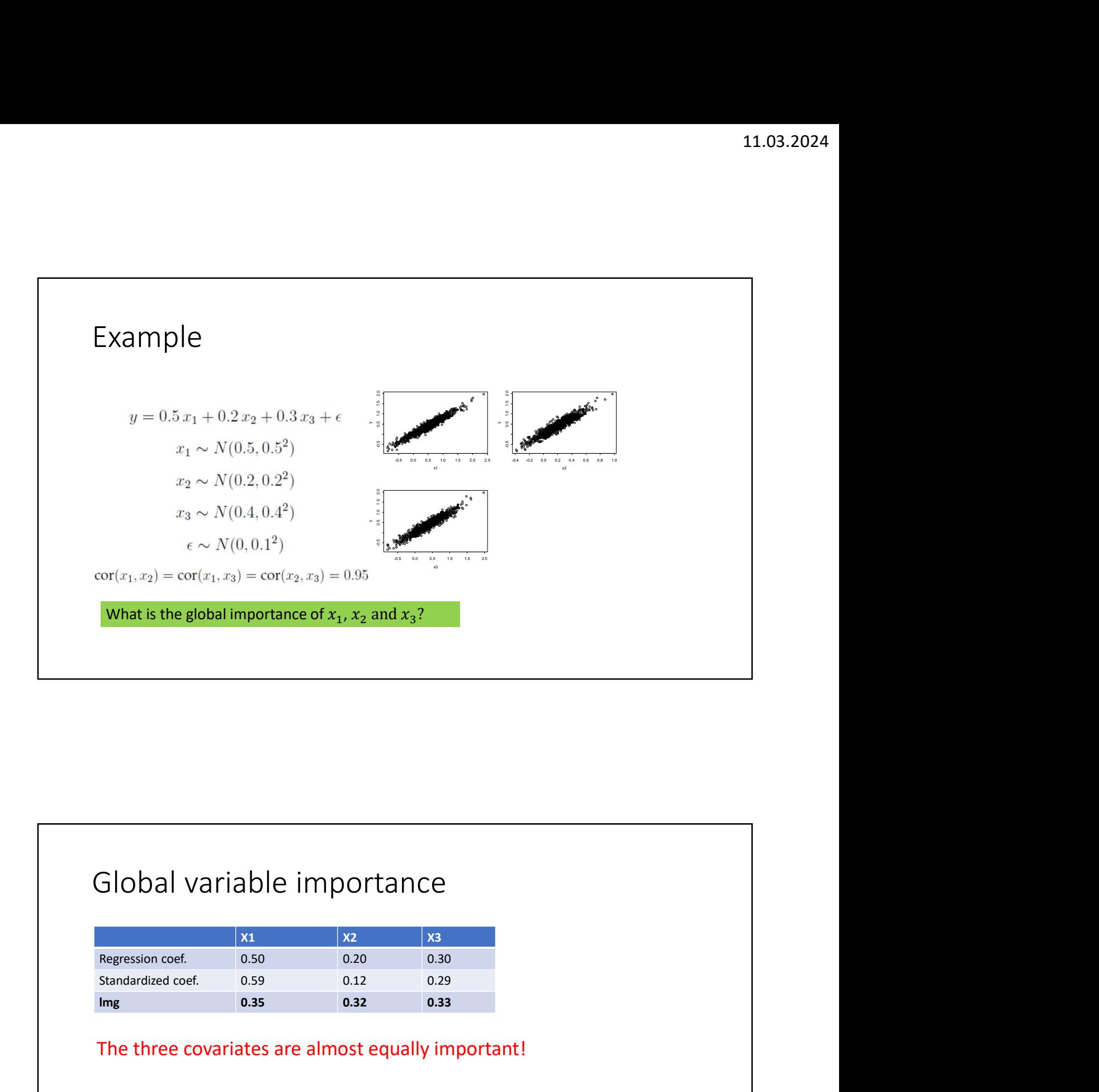

# Global variable importance

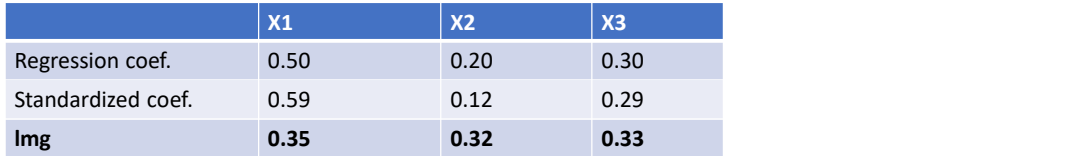

#### The three covariates are almost equally important!

- 11.03.20<br>• The R-package relaimpo provides several metrics for assessing relative<br>• importance in linear models:<br>• https://cran.r-project.org/web/packages/relaimpo/index.html importance in linear models:
- https://cran.r-project.org/web/packages/relaimpo/index.html

## XGBoost

- gradient boosting with trees as basis models.
- XGBoost<br>• x68oost (extreme Gradient Boosting) is an effective implementation of<br>• gradient boosting with trees as basis models.<br>• Boosting is an energeble technique where new models are added to correct<br>the errors made by • Boosting is an ensemble technique where new models are added to correct the errors made by existing models. Models are added sequentially until no further improvements can be made.

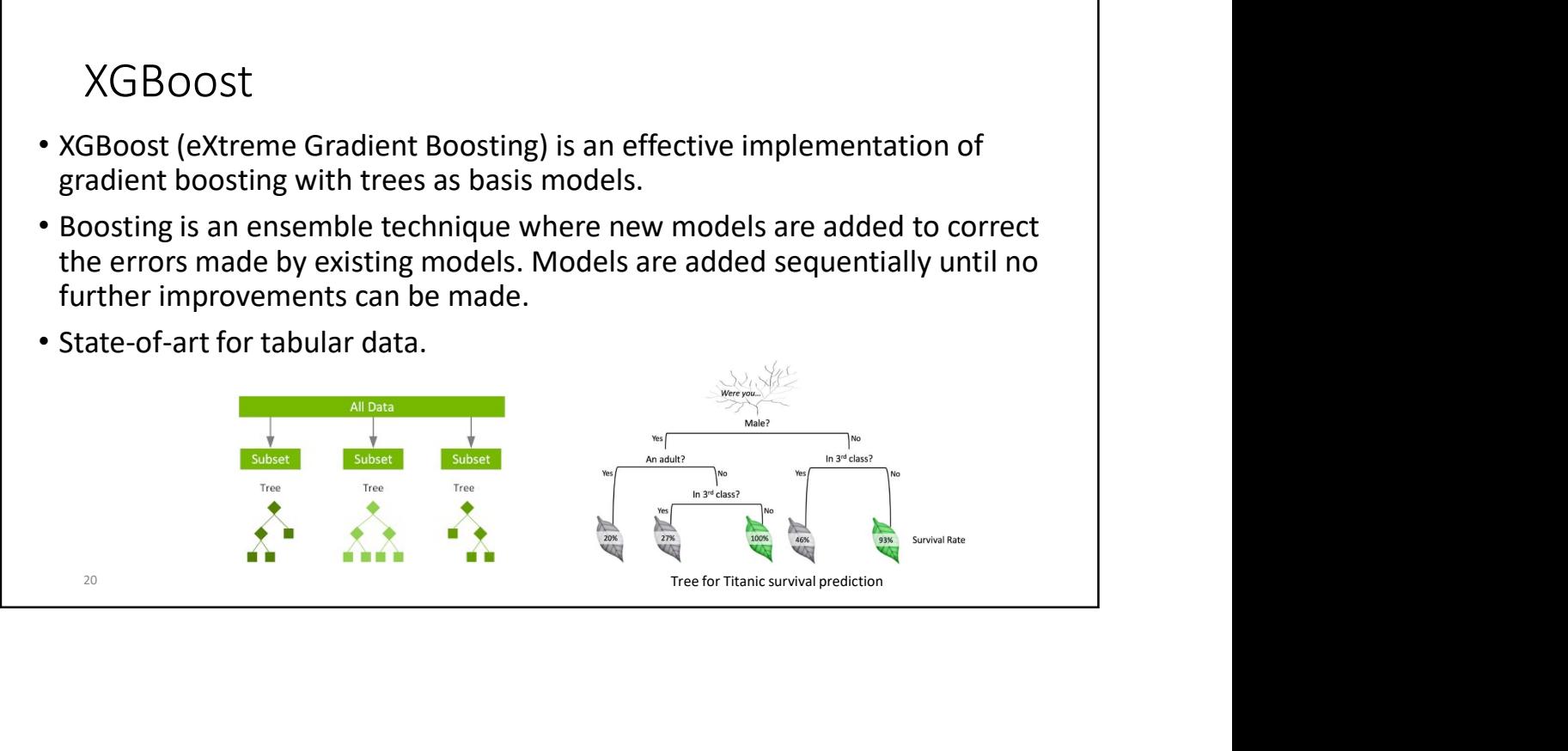

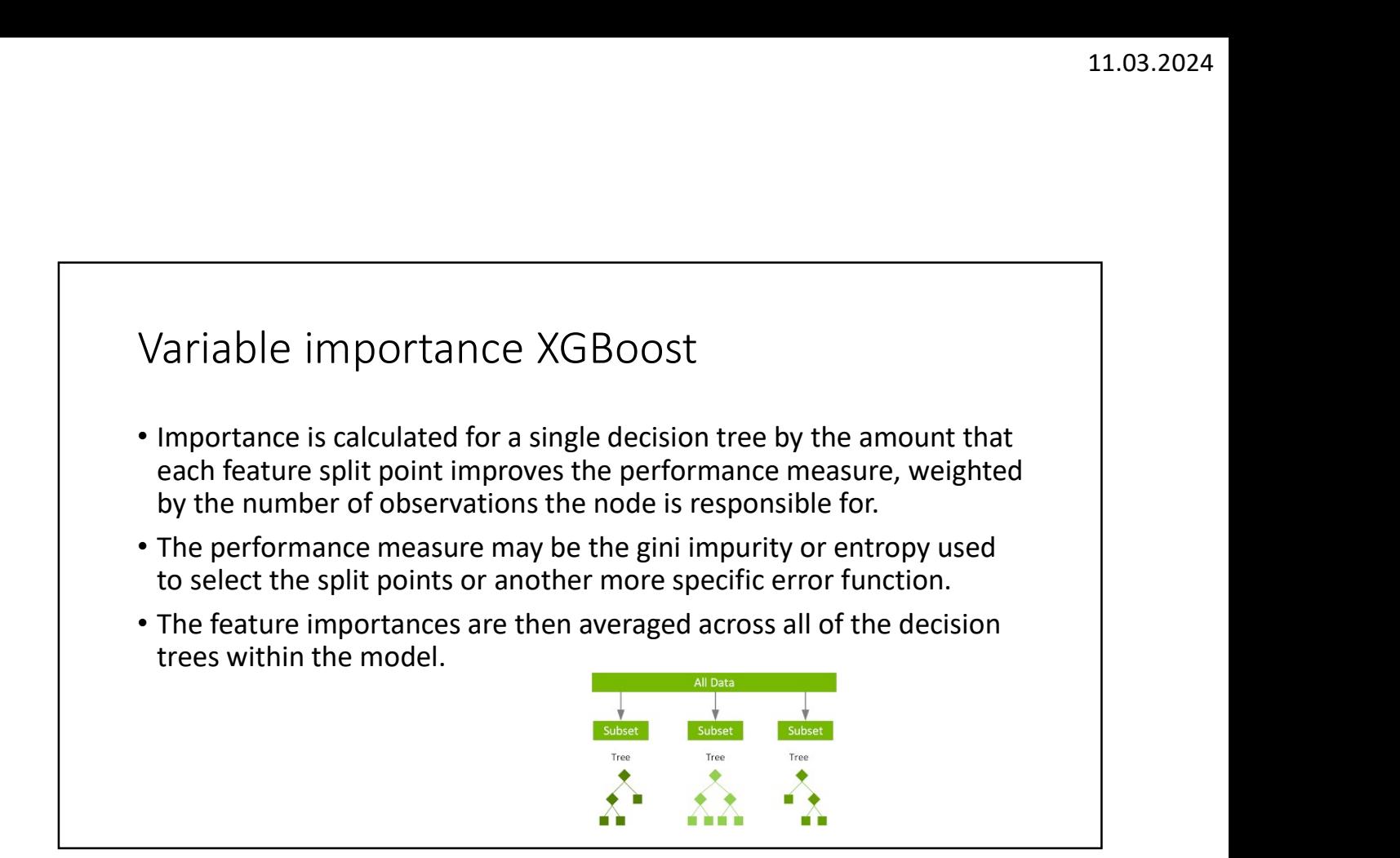

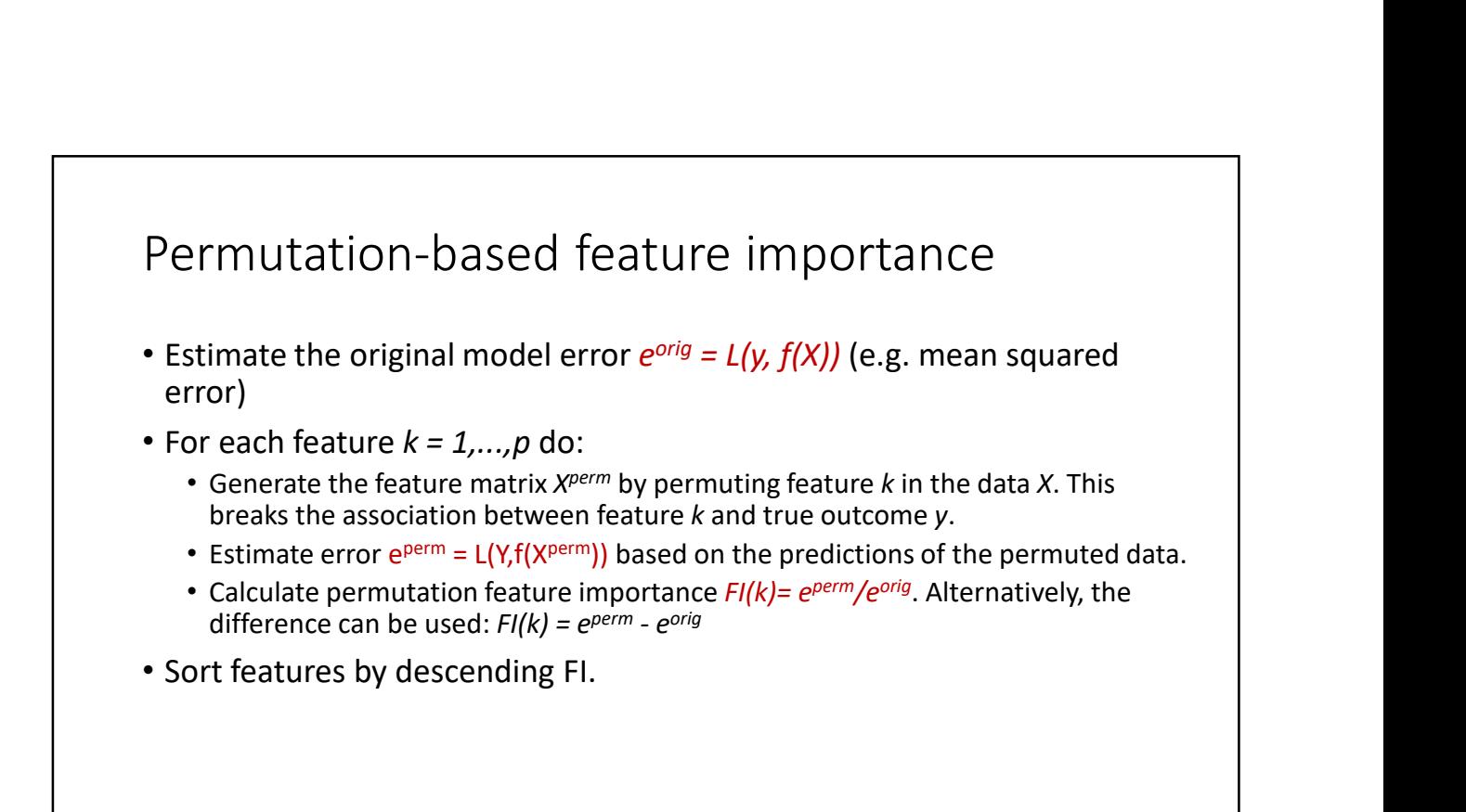

#### • PYTHON:

- See e.g.: https://machinelearningmastery.com/feature-importance-and-feature-selection-withxgboost-in-python/
- $\cdot$  R:
	- XGBoost: https://cran.r-project.org/web/packages/xgboost/index.html
	- RandomForest: https://cran.r-project.org/web/packages/randomForest/randomForest.pdf

#### Bike rental data set

• This dataset contains daily counts of rented bicycles from the bicycle rental company <u>Capital-Bikeshare</u> in Washington D.C., along with weather and<br>seasonal information. The data was kindly made openly available by<br>Capital-Bikeshare. Fanaee-T and Gama (2013)<sup>13</sup> added weather data and Bike rental data set<br>
This dataset contains daily counts of rented bicycles from the bicycle rental<br>
ceasional information. The data was kindly made openly available by<br>
capital -Bikeshare. Fanae-T and Gama (2013)<sup>11</sup> adde https://github.com/christophM/ interpretable-ml-book/blob/master<br>/data/bike.Rdata

• For Python users the following link may be useful: https://www.storybench.org/tidytuesday-bike-rentals -part-2-modeling-with-gradient-boosting-machine/

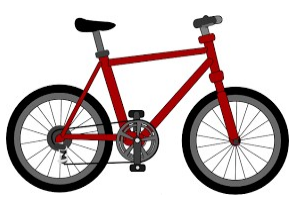

## Bike rental data set

#### Variables:

- cnt: Count of bicycles including both casual and registered users (response).
- season: Spring, summer, fall or winter.
- holiday: Indicator whether the day was a holiday or not.
- yr: Either 2011 or 2012.
- days\_since\_2011: Number of days since the 01.01.2011 (the first day in the dataset).
- working\_day: Indicator whether the day was a working day or weekend.
- weekday: Day of week ('SUN', 'MON', 'TUE', 'WED', 'THU', 'FRI', 'SAT')
- weatersit: The weather situation on that day. One of:
	-
	-
	- clear, few clouds, partly cloudy, cloudy<br>• mist + clouds, mist + broken clouds, mist + few clouds, mist<br>• light snow, light rain + thunderstorm + scattered clouds, light rain + scattered clouds<br>• heavy rain + ice pallets
	-
- temp: Temperature in degrees Celsius.
- hum: Relative humidity in percent (0 to 100).
- wind\_speed: Wind speed in km per hour.

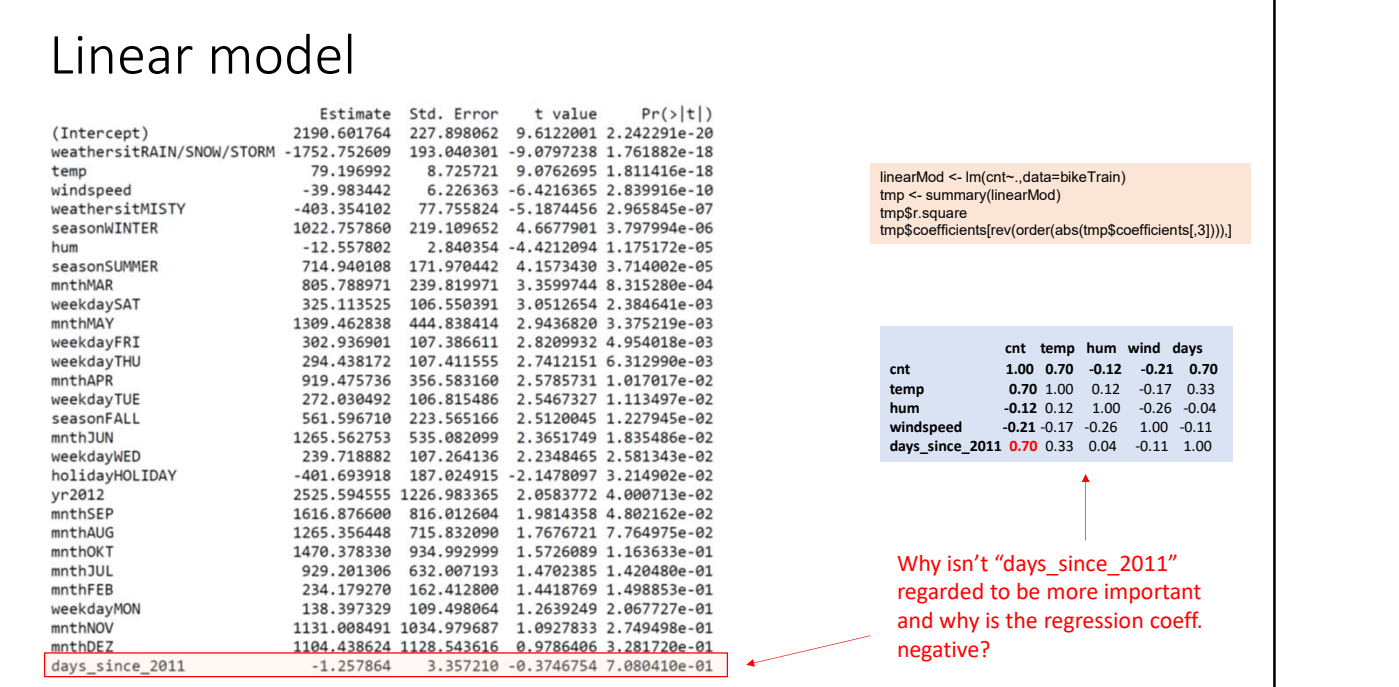

We use the slightly modified version that can be downloaded at https://github.com/christophM/ interpretable-ml-book/blob/master /data/bike.Rdata

٦

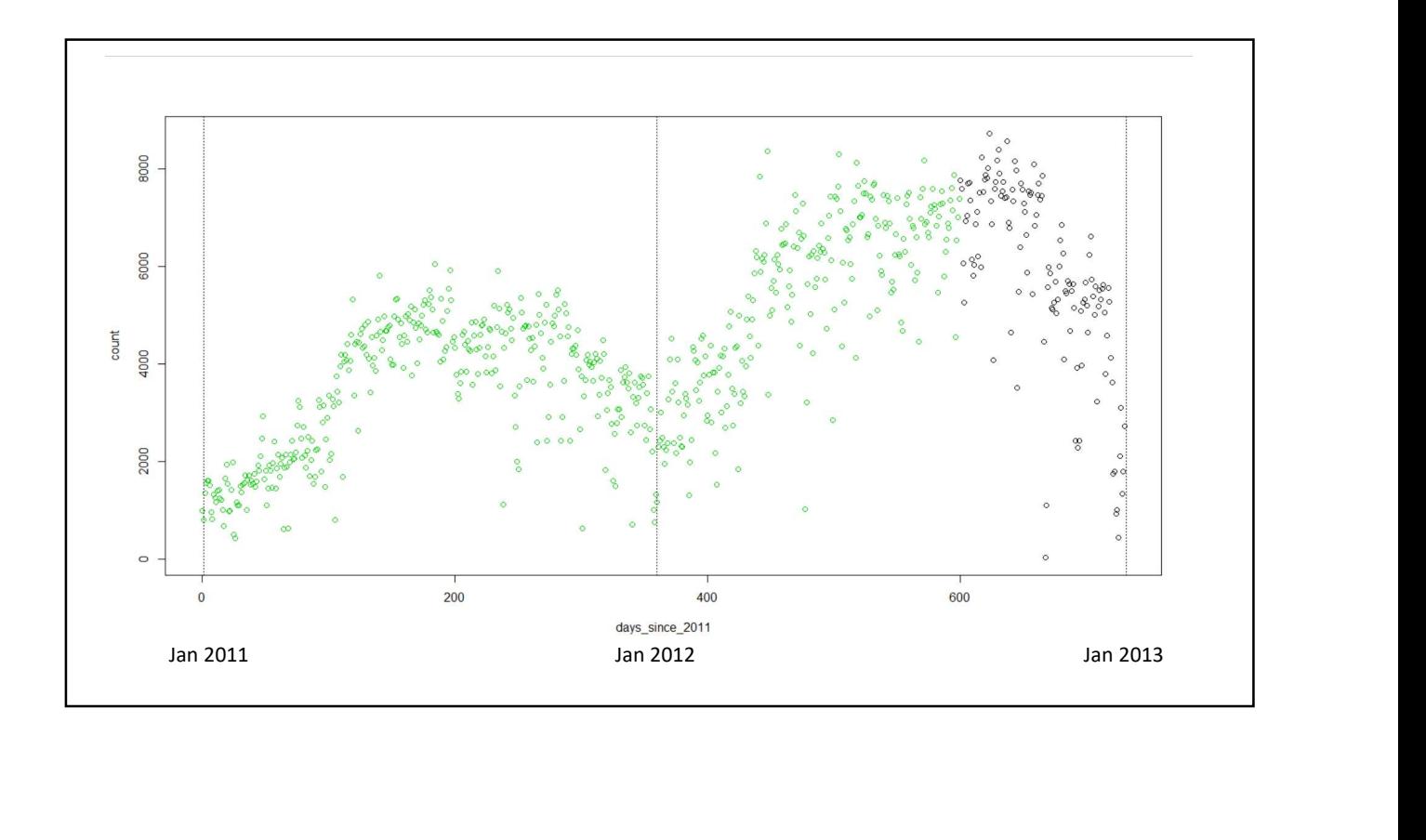

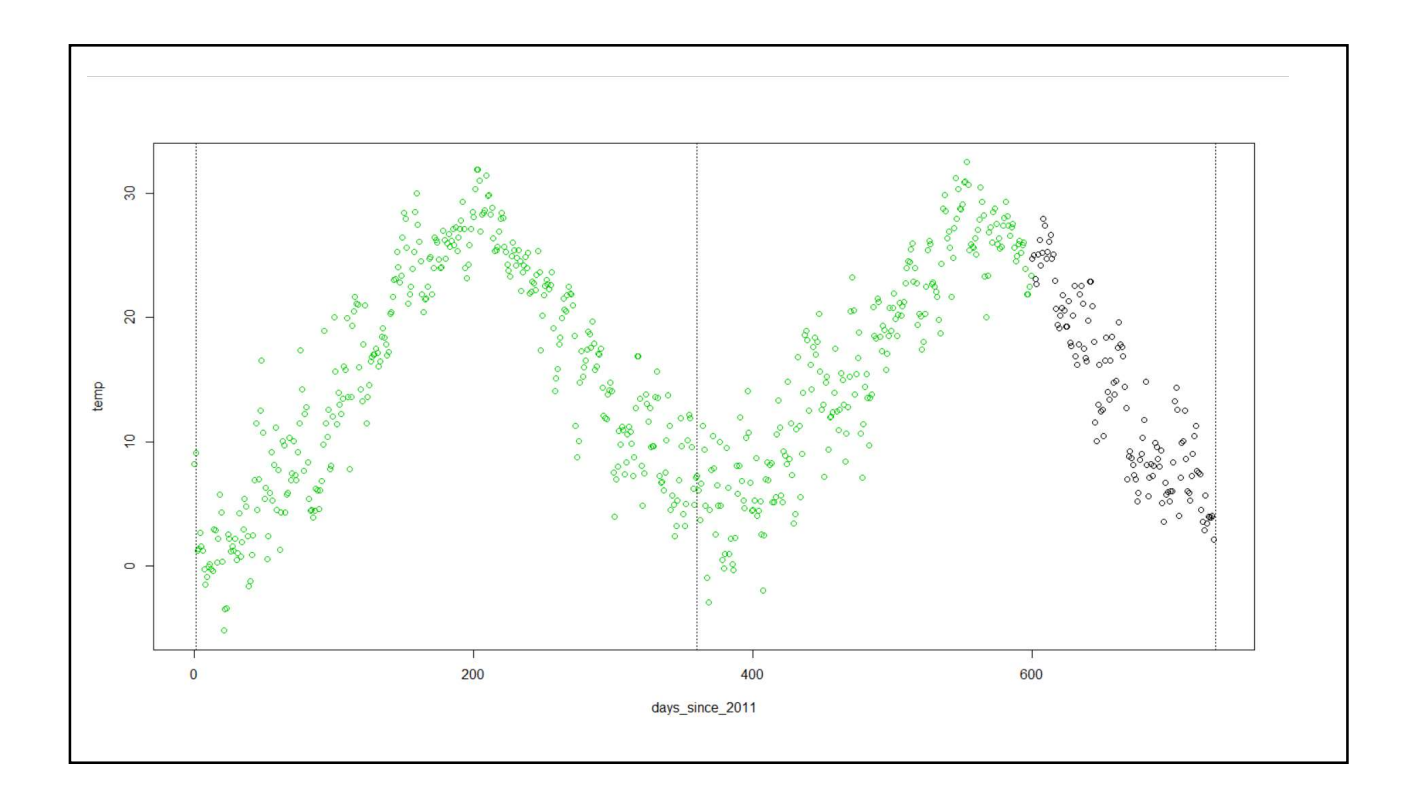

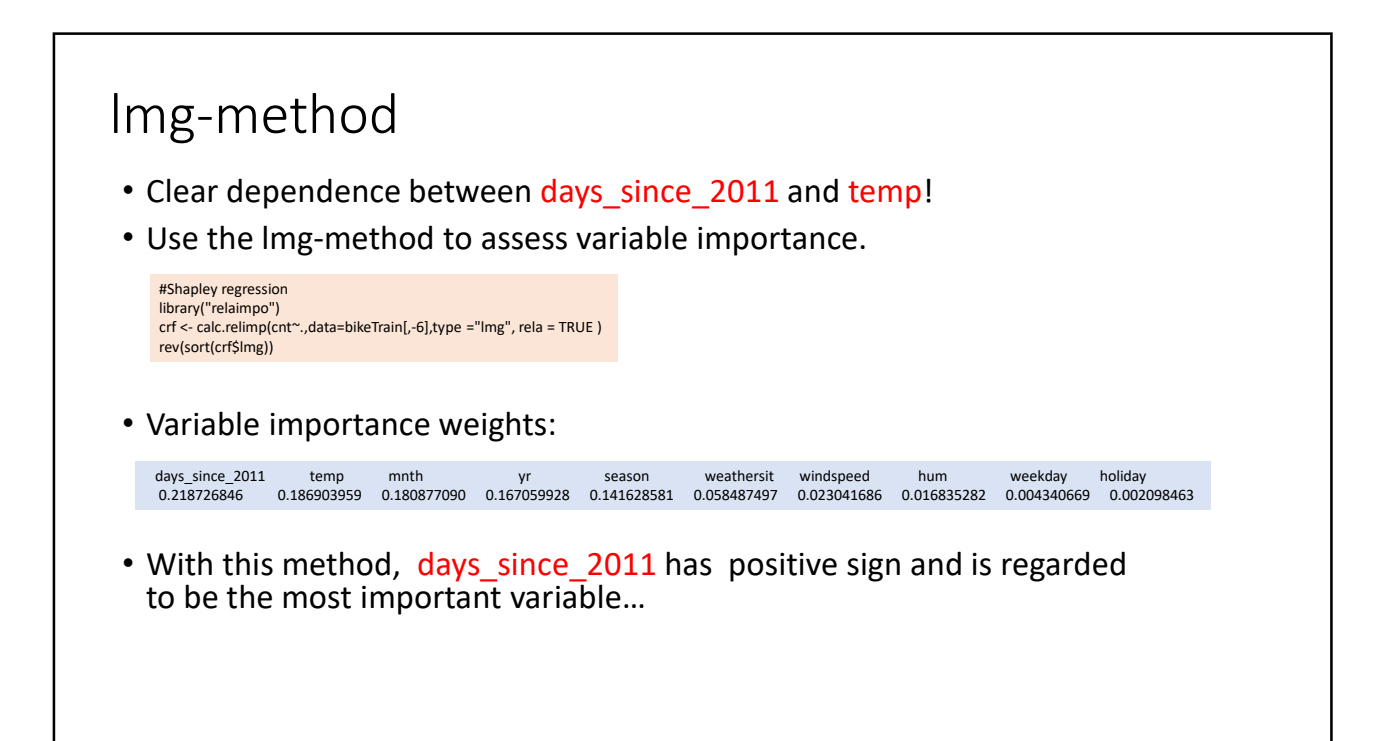

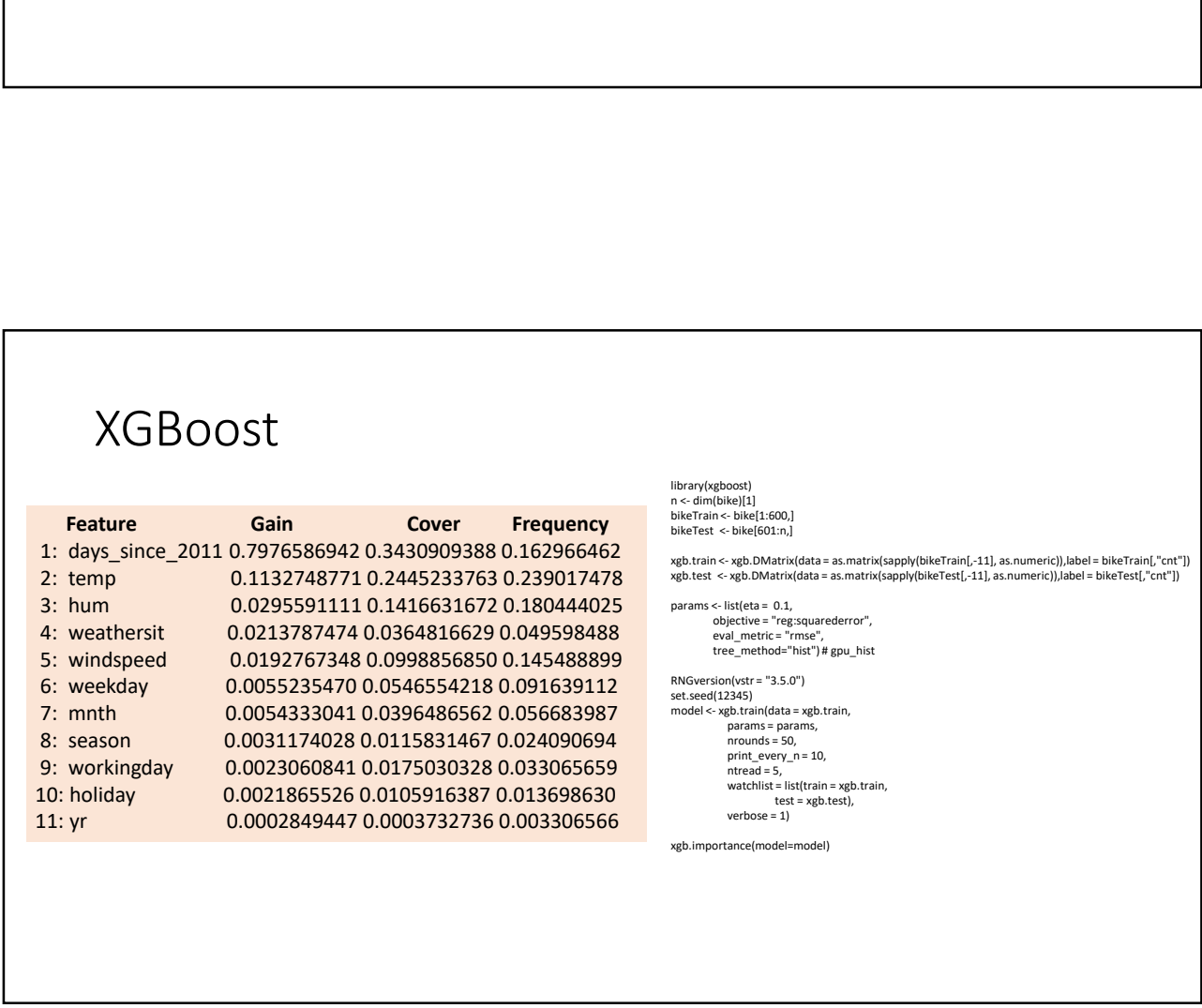

#### ICE plot

- Individual Conditional Expectation (ICE) plots, plots one curve for each variable of interest and each  $\frac{1}{2}$ <br>observation observation.
- This is done by changing the variable of interest to be equal to the possible values in the data set.

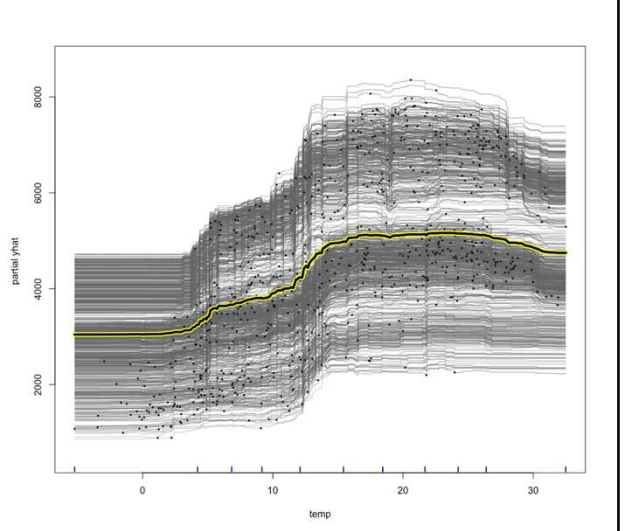

Have fitted a Random Forest to the bike data set. Each grey line is the temp ICE curve for one specific observation.

# Partial dependence (PD) plot

- The PD plot shows the marginal effect one feature has on the predicted outcome of the machine learning (ML-)model.
- Let  $x_s$  be the feature for which the PD should be plotted and  $x_c$  the other features used in the ML-model. Then, the PD is defined as plot<br>
t one feature has on the<br>
arning (ML-)model.<br>
b should be plotted and  $x_c$  the<br>
Then, the PD is defined as<br>  $\sum g(x_c)dx_c$ <br>  $\vdots$   $\vdots$   $\vdots$   $\vdots$   $\vdots$   $\vdots$   $\vdots$   $\vdots$   $\vdots$   $\vdots$   $\vdots$   $\vdots$   $\vdots$   $\vdots$   $\vdots$   $\vdots$ PD) plot<br>
I effect one feature has on the<br>
inne learning (ML-)model.<br>
the PD should be plotted and  $x_c$  the<br>
model. Then, the PD is defined as<br>  $\hat{f}(x_S, x_C) g(x_c) dx_c$ <br>
Here,  $x_c^{(0)}$ ; i = 1,..., n are the values of the<br>
Here

$$
{{\hat f}_{x_S}}(x_S)={{E}_{x_C}}\left[ {\hat f\left( {{x_S},{x_C}} \right)} \right]=\int {\hat f\left( {{x_S},{x_C}} \right){g({x_C})}d{x_C}}
$$

• which can be approximated by

$$
f_{x_S}(x_S) = E_{x_C} [f(x_S, x_C)] = \int f(x_S, x_C) g(x_C) dx_C
$$
\nwhich can be approximated by

\n
$$
\hat{f}_{x_S}(x_S) = \frac{1}{n} \sum_{i=1}^n \hat{f}(x_S, x_C^{(i)}) \qquad \frac{\text{Here, } x_C^{(i)}; i = 1, \dots, n \text{ are the values of the training observations for all features except } x_S.
$$

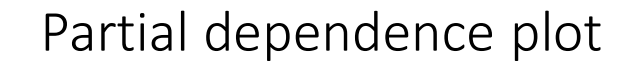

- PD plots involve a serious pitfall if the predictor variables are far from independent, which is quite common with large observational data sets.
- In such cases, PD plots might require extrapolation of the response at predictor values that are very unlikely or even impossible.

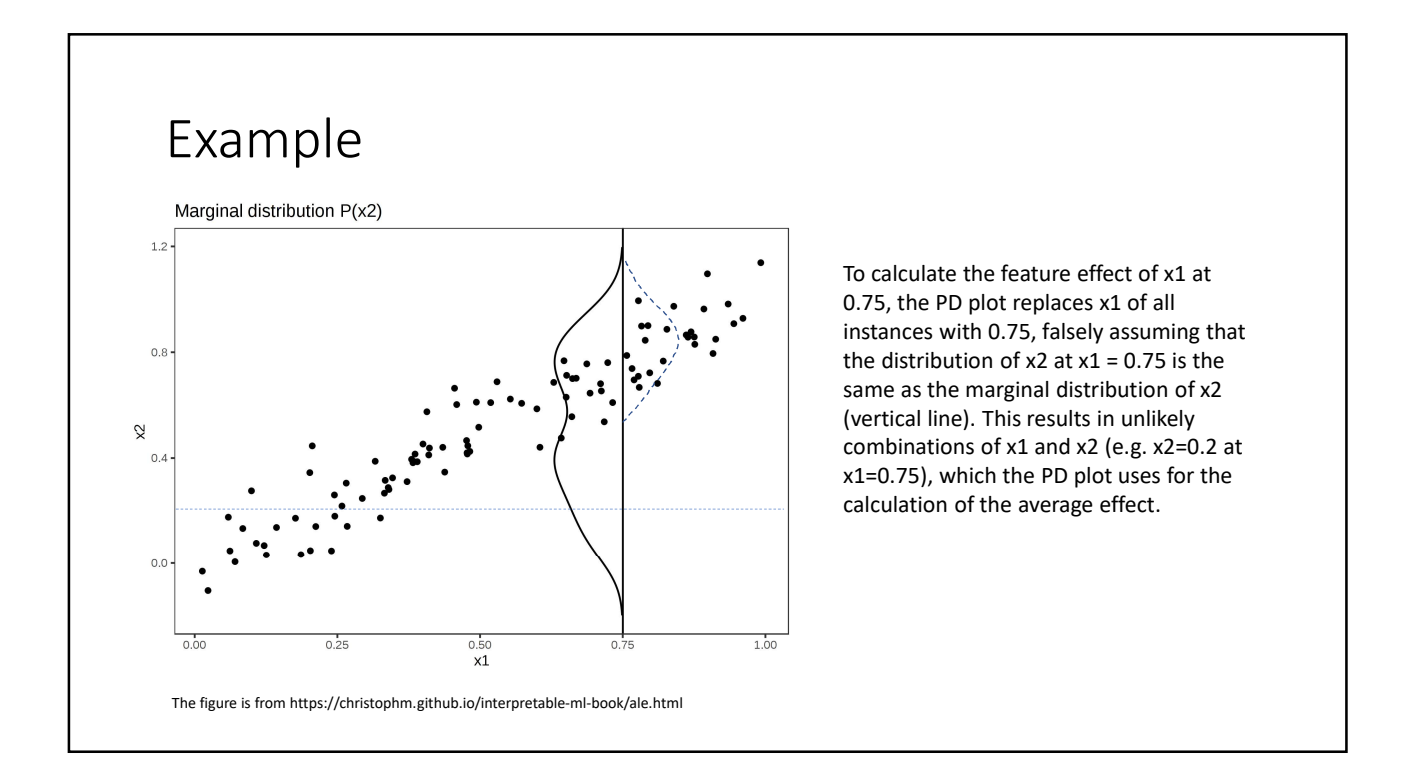

#### • PYTHON:

- 
- R:
- † 11.03.2024<br>• PD plots are built into scikit-learn and you can use PDPBox<br>• PD plots are built into scikit-learn and you can use PDPBox<br>• iml R package: https://cran.r-project.org/web/packages/pdp/index.html<br>• iml R pac • pdp R package: https://cran.r-project.org/web/packages/pdp/index.html<br>• pdp R package: https://cran.r-project.org/web/packages/pdp/index.html<br>• iml R package: https://cran.r-project.org/web/packages/iml/index.html<br>• iml
	-

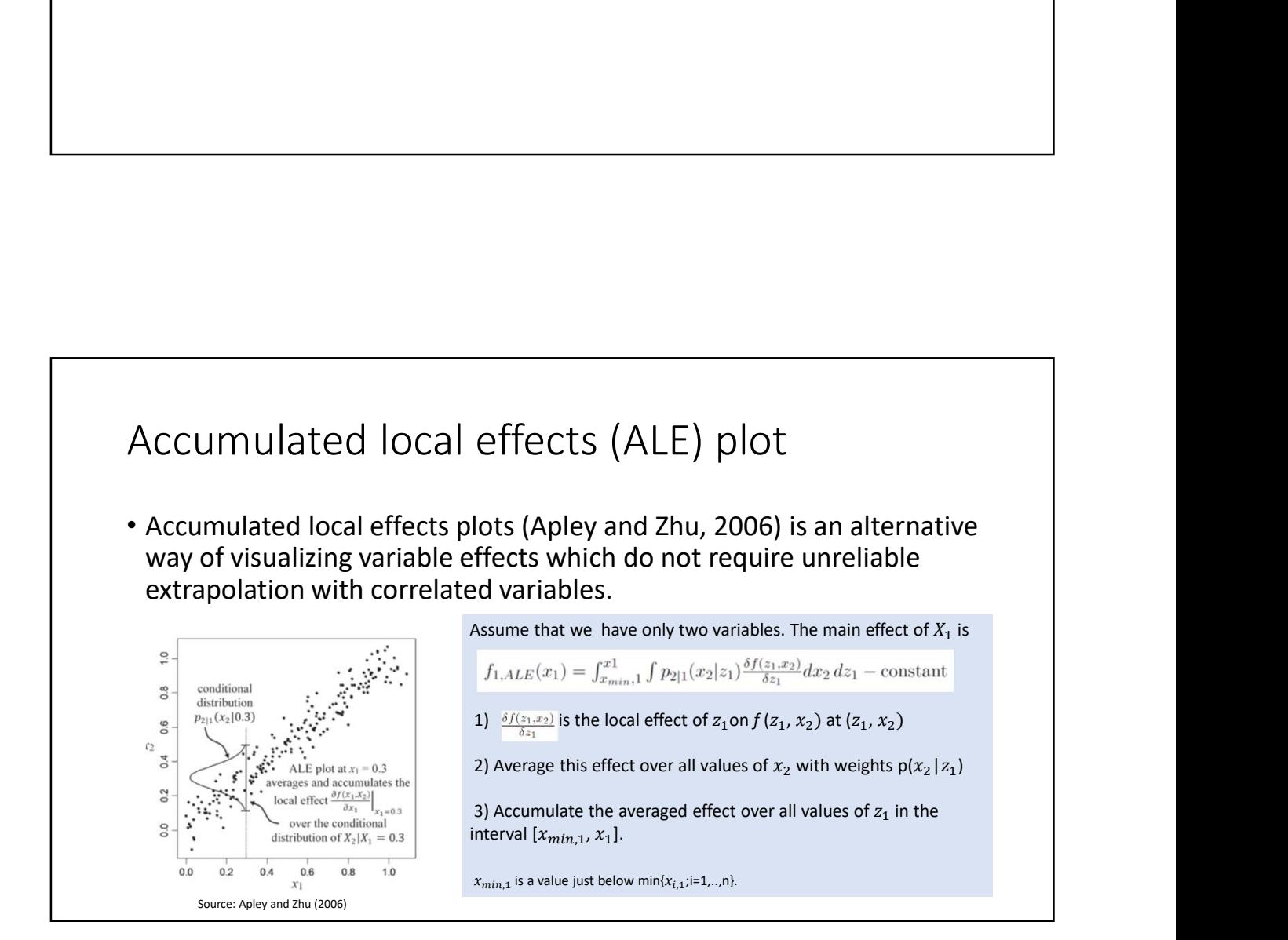

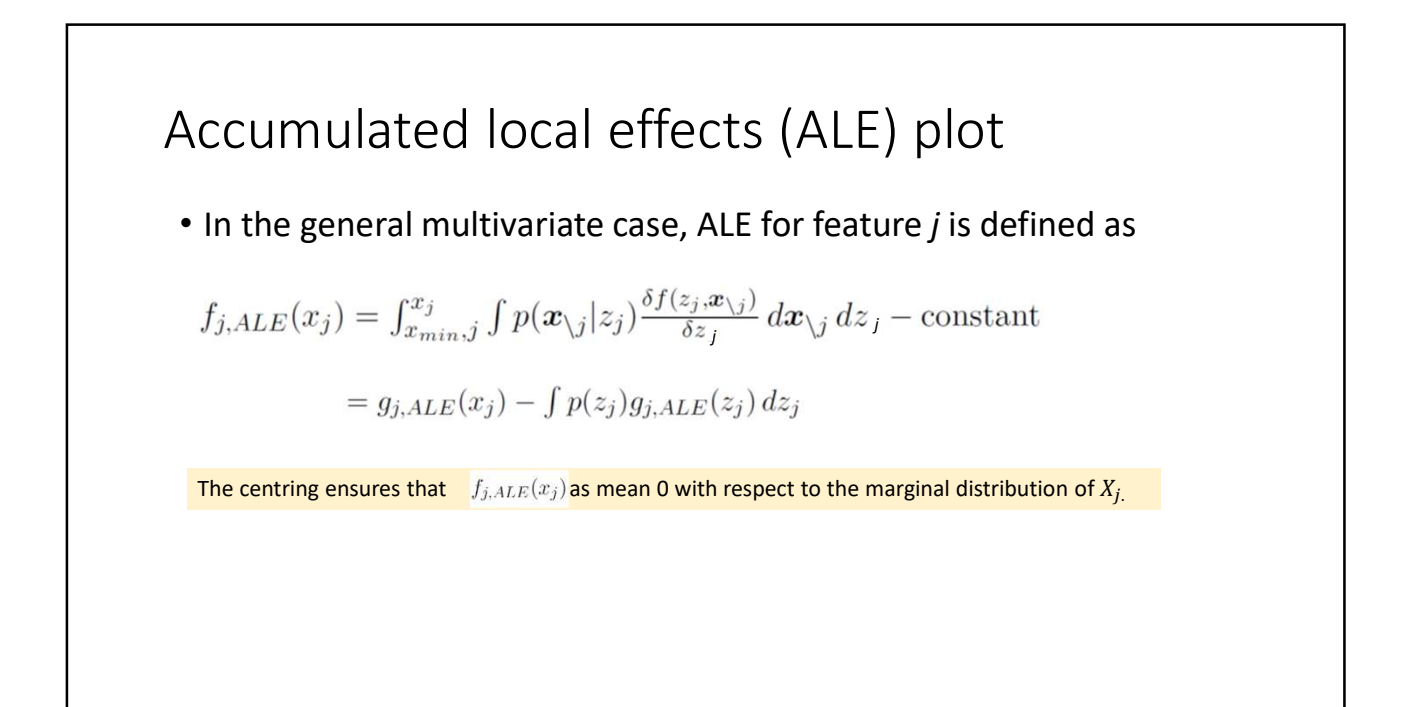

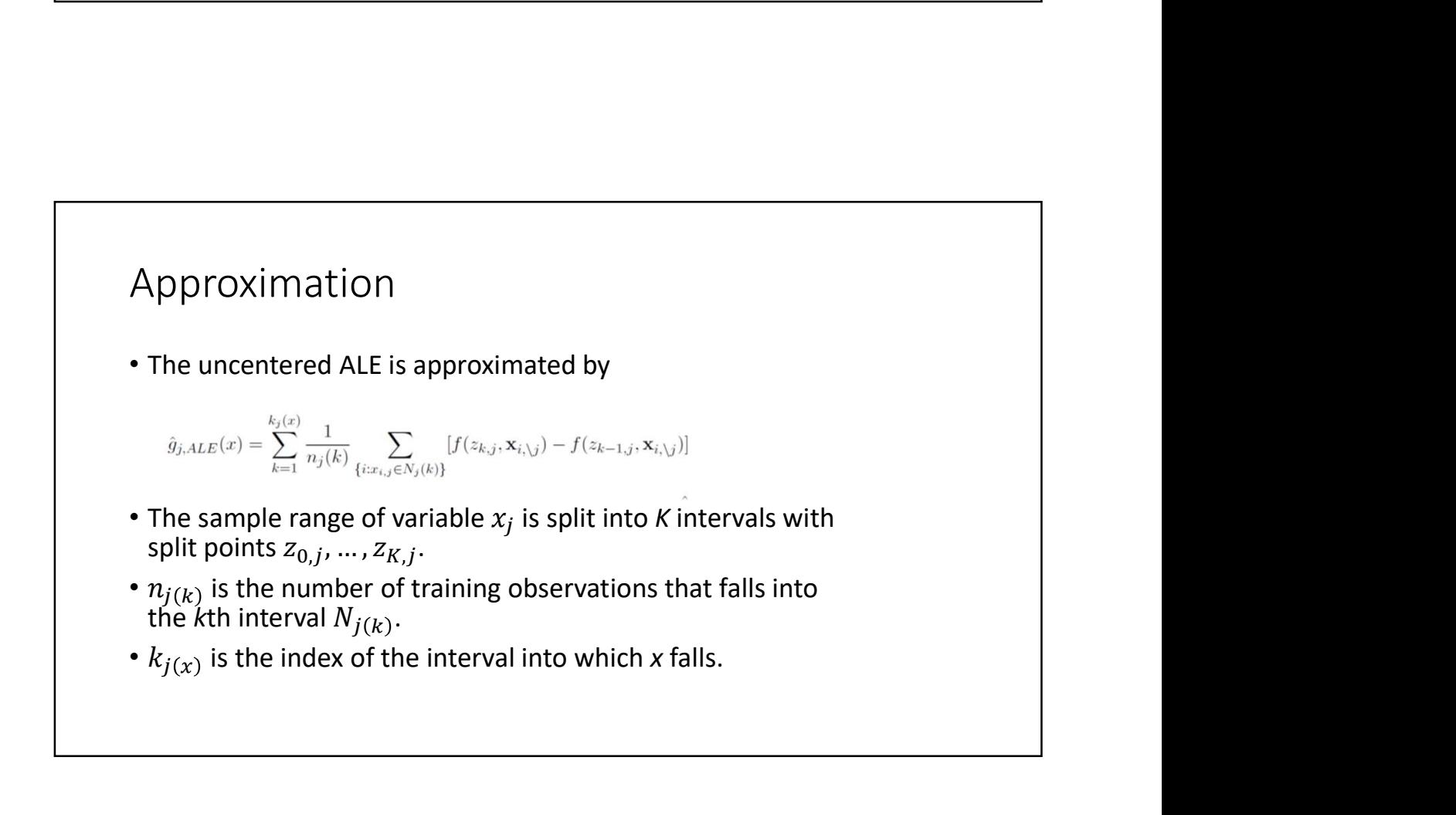

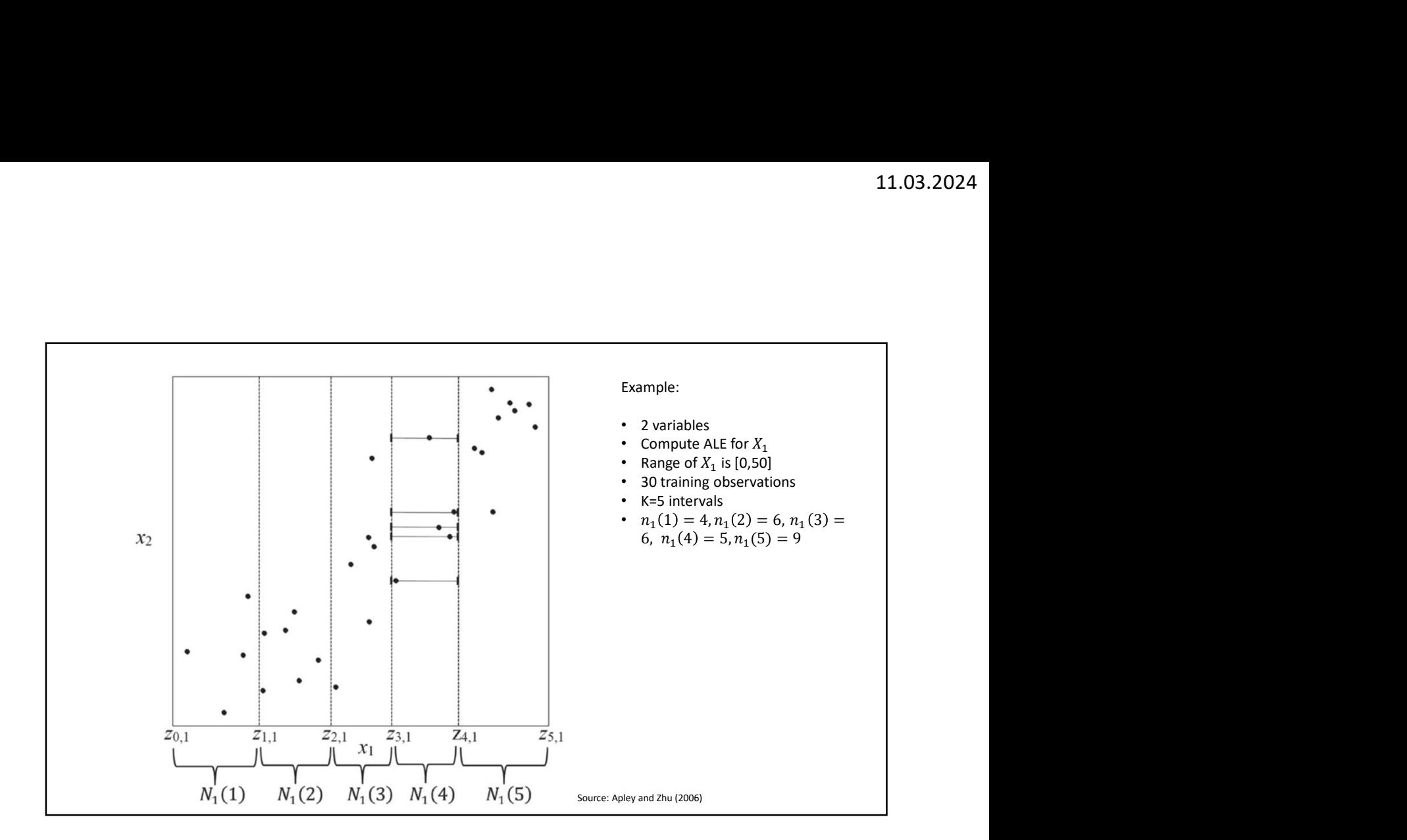

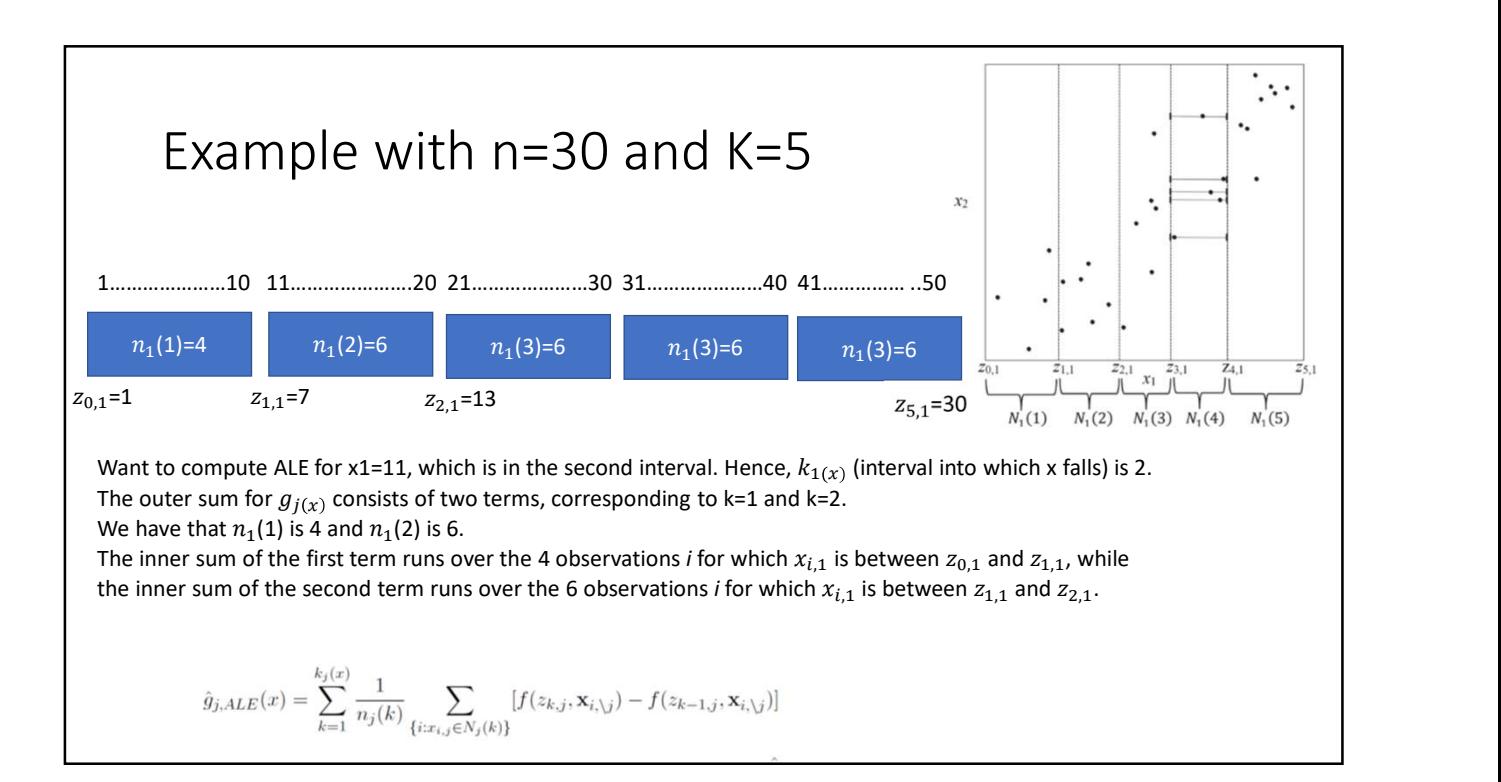

#### Centering

• The final ALE estimator is obtained by subtracting an estimate of  $\mathbb{E}[g_{iALE}(X_i)]$  from the uncentered version, i.e.

$$
\hat{f}_{j,ALE}(x) = \hat{g}_{j,ALE}(x) - \frac{1}{n} \sum_{i=1}^{n} \hat{g}_{j,ALE}(x_{i,j}) = \hat{g}_{j,ALE}(x) - \frac{1}{n} \sum_{k=1}^{K} n_j(k) \hat{g}_{j,ALE}(z_{k,j}).
$$

- This means that  $\hat{f}_{j,ALE}(x)$  can be interpreted as the main effect of feature  $j$  at value  $x$  compared to the average prediction of the data.
- If  $\hat{f}_{j,ALE}(x)$  = -2 when x=3 it means that when feature *j* has value 3, then the prediction is equal to the average prediction minus 2.

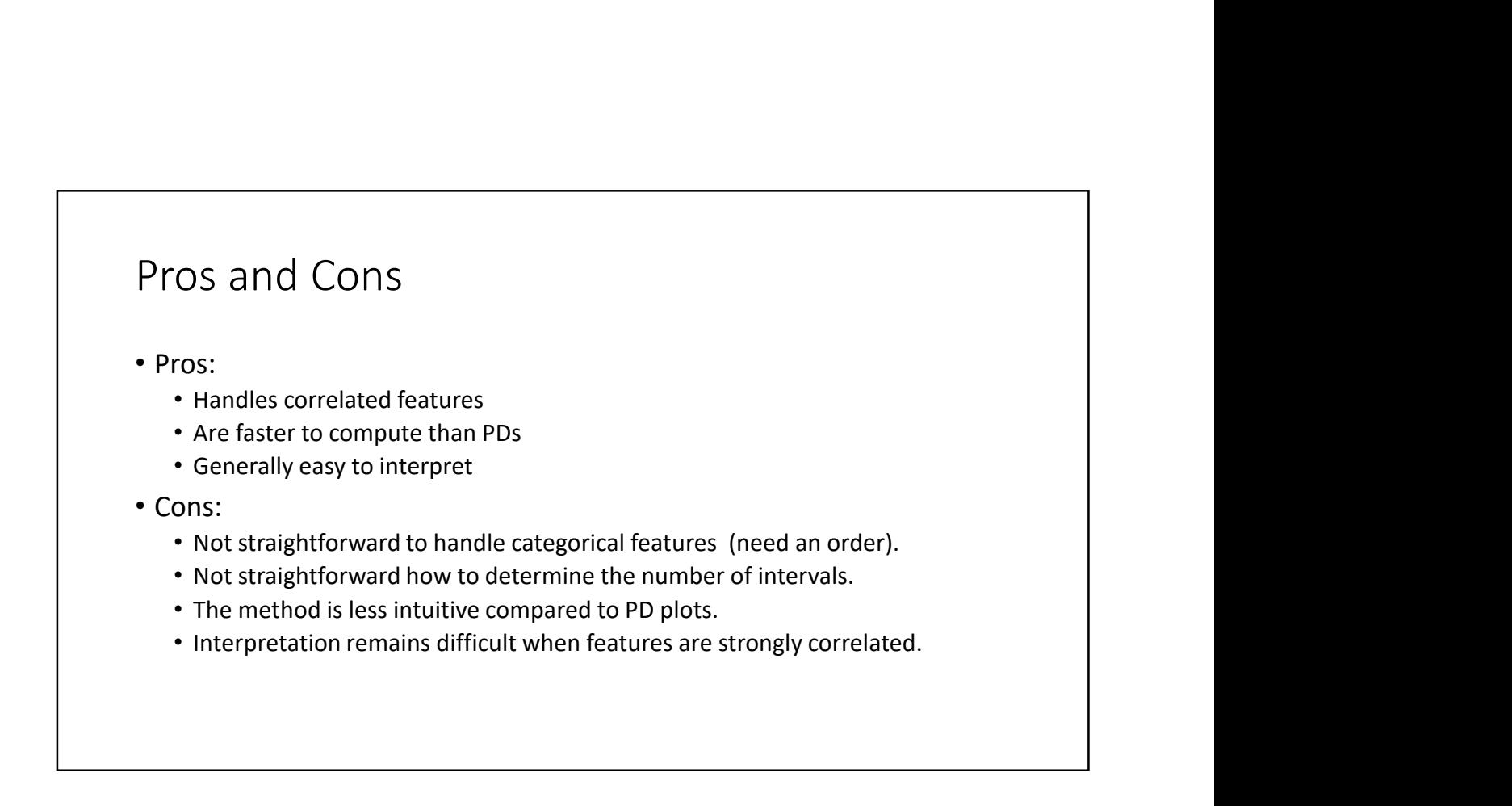

#### • PYTHON:

- 
- R:
- †<br>• ALEPython package: <u>https://github.com/blent-ai/ALEPython</u><br>• ALEPython package: https://cran.r-project.org/web/packages/ALEPlot/index.html<br>• iml R package: https://cran.r-project.org/web/packages/ALEPlot/index.html<br>• i † ALEP<br>• ALEPython package: <u>https://github.com/blent-ai/ALEPython</u><br>• ALEPlot R package: https://cran.r-project.org/web/packages/ALEPlot/index.html<br>• iml R package: https://cran.r-project.org/web/packages/iml/index.html<br>•
	-

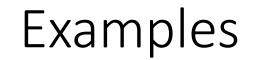

- Bike data set
- Fit a Random forest model with 50 trees
- temp and days\_since\_2011 are dependent:
	- High values for temp when days since 2011 are around 200 and 565 (summer)
	- Low values for temp when days since 2011 are around 20 and 380 (winter)
- PD plot uses all combinations of the two variables.

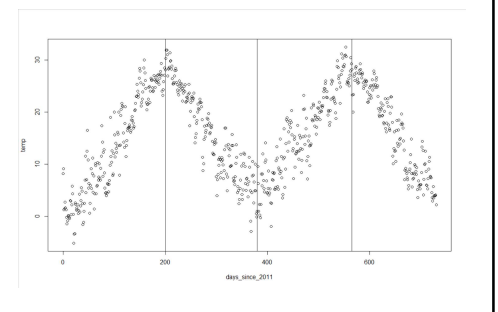

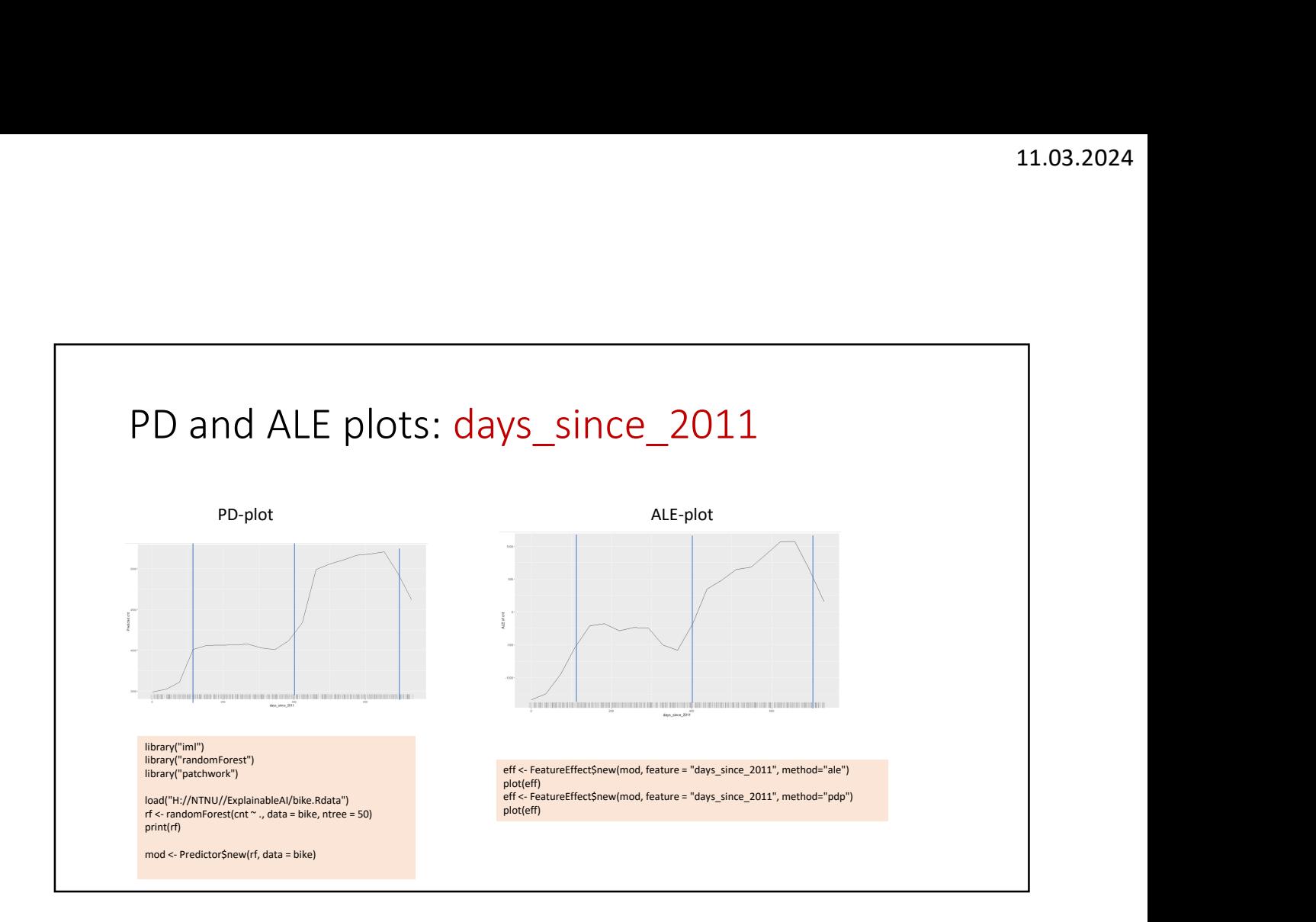

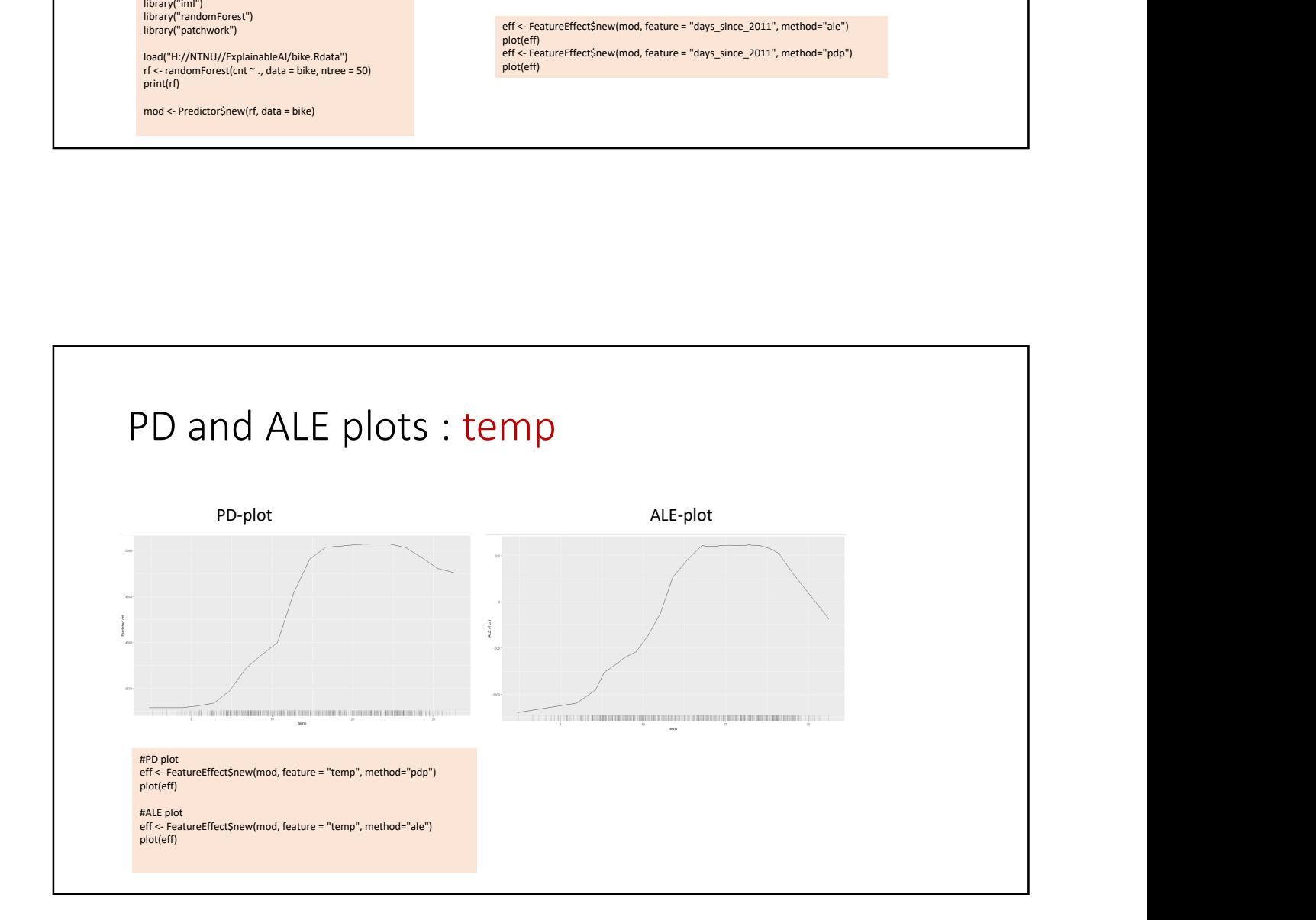

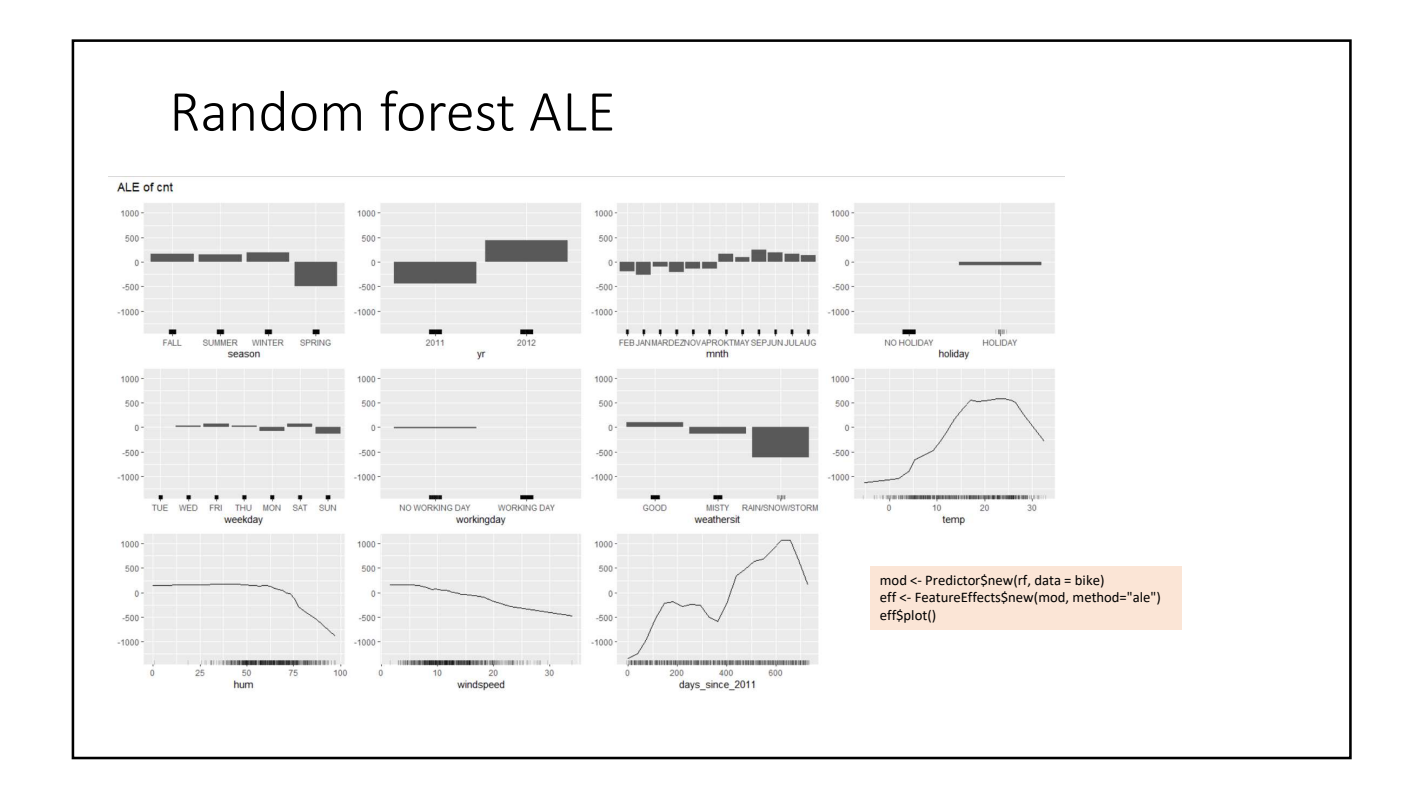

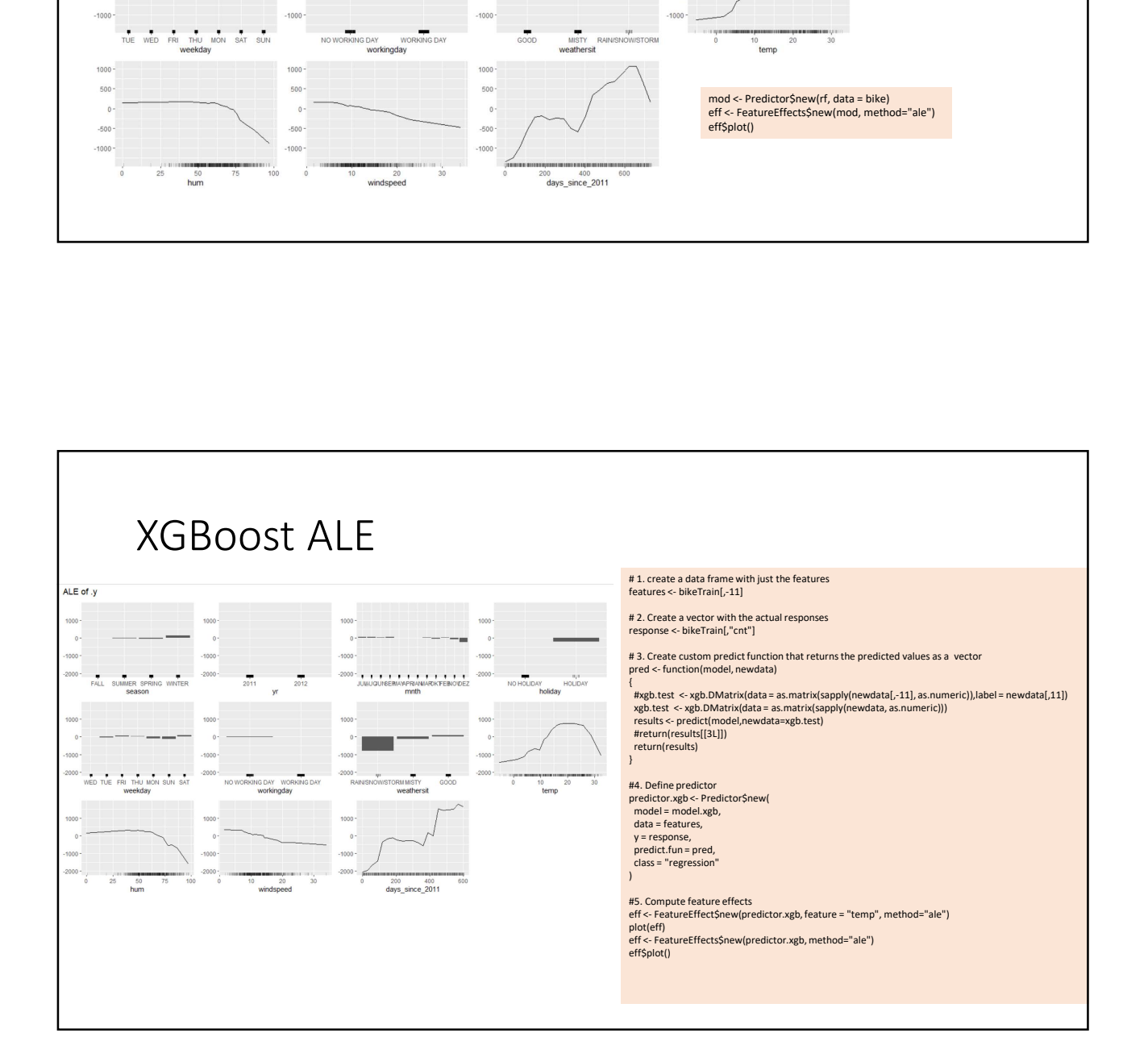